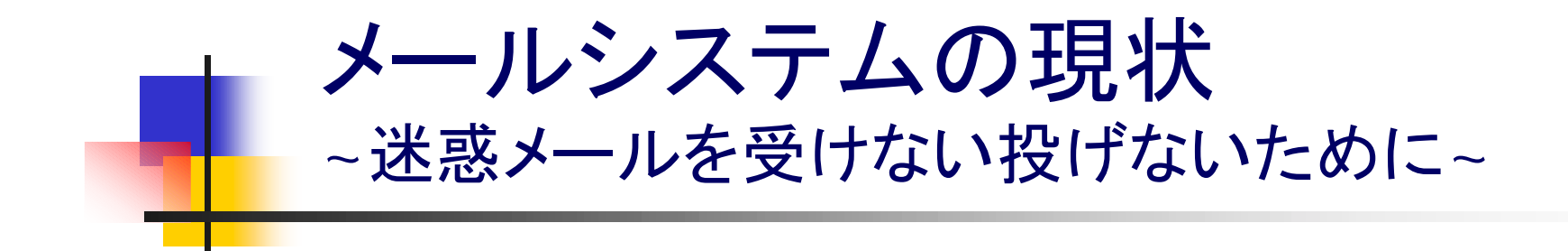

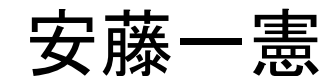

ando@ppml.tv

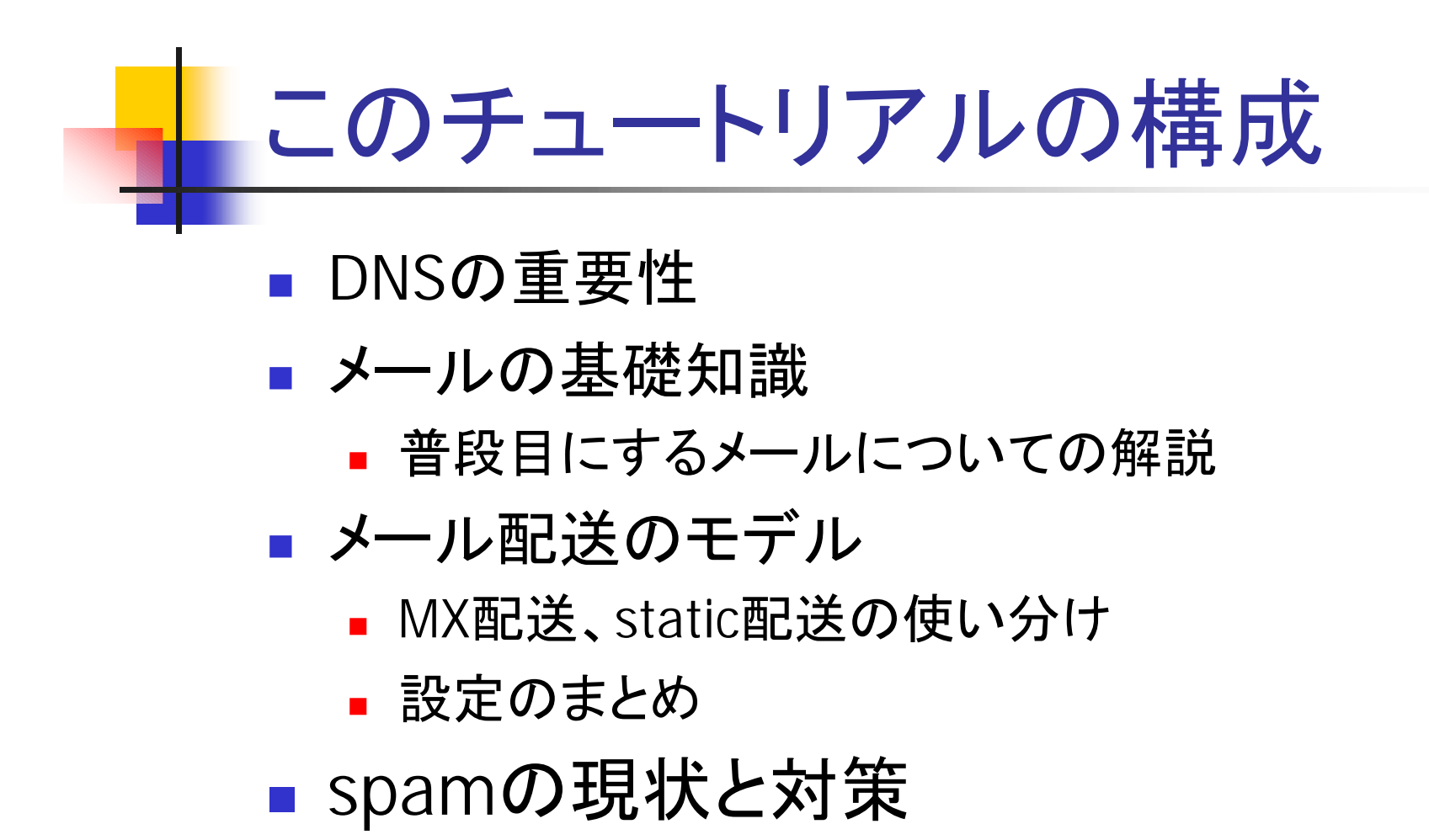

■ spam絶滅作戦

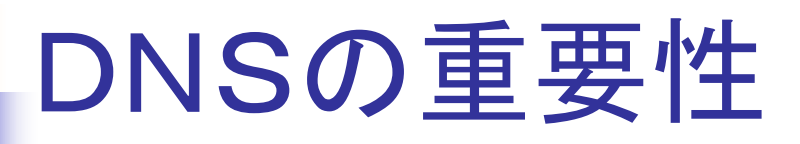

- あるドメインのリソース情報へ到達する鍵
	- 順次NSを手繰ってデータを引きに来る仕組み
		- 手繰れないと破綻
	- IPアドレス付け替え時、ドメイン変更時に注意
	- ほぼ全てのサービスに影響
		- FQDNを用いるもの全て
	- NSを死守すべし
		- 全ての基礎となるサービスのひとつという位置付け

## DNSとメール

#### *DESCRIPTION AND PROPERTY ARRANGEMENT* **user@example.gr.jp**

- ここから配送先をどう見つけるか?
- 手がかりはドメイン名の部分
- example.gr.jpのMXレコードを調べる
	- 配送にはMXとサーバのAレコードが必要
		- 最も効率が良いのは、MXを聞いたらMXだけではなくAが同 時に返ってくる場合
		- 答えるnamedがMXとAを両方知っているのがベスト

## MX はCNAMEではいけない

- O DontExpandCnames=False
	- **RFC822,1123的にはたぐるのが正しい**
	- IETFはCNAMEをたぐらない方向に動いている
	- sendmailではオプションになった
- DNSのMXにはCNAMEを指定してはいけない
	- RHSにはAを書く
	- そのAはMXを答えるnamedが知っていると良い

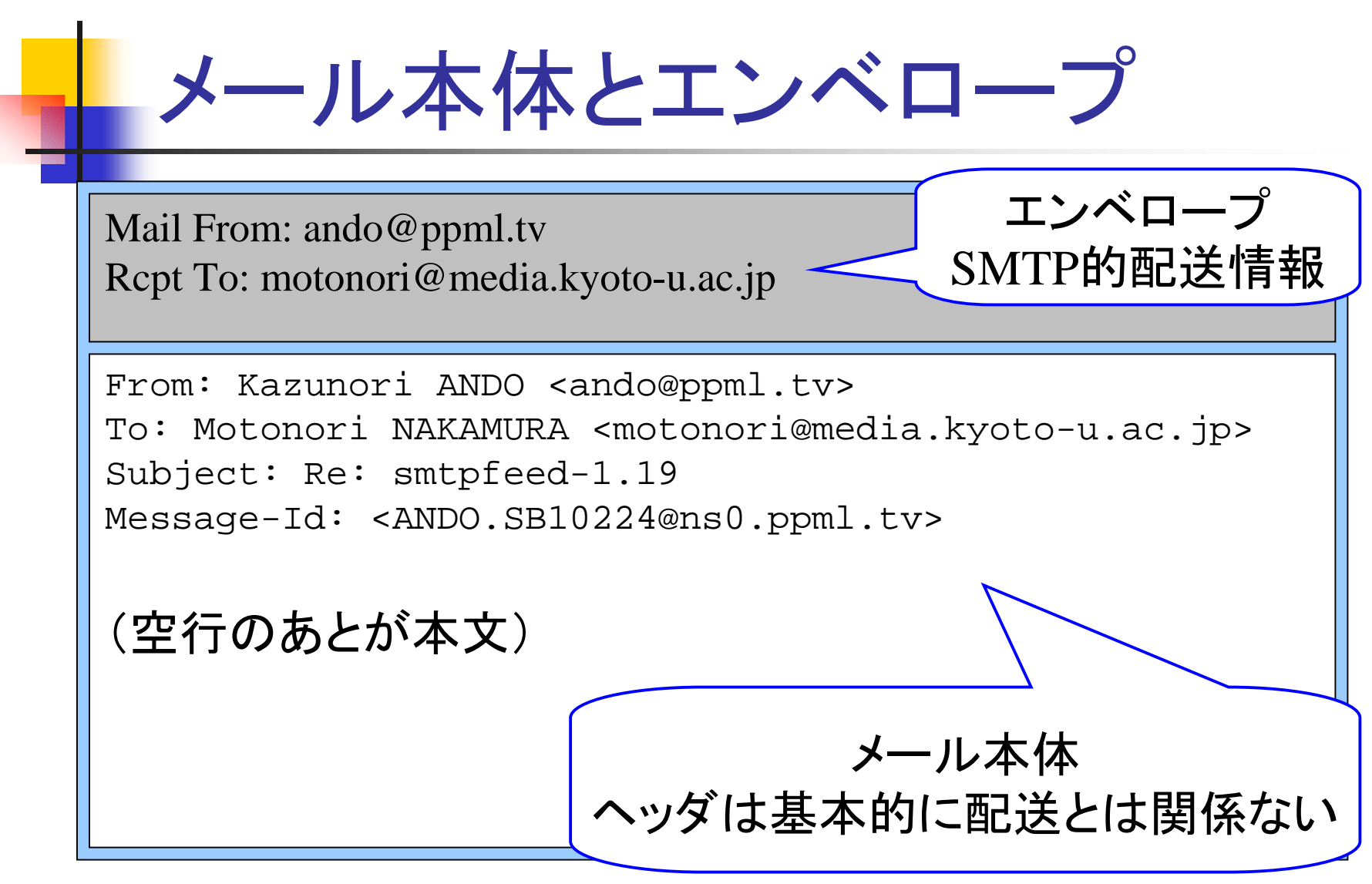

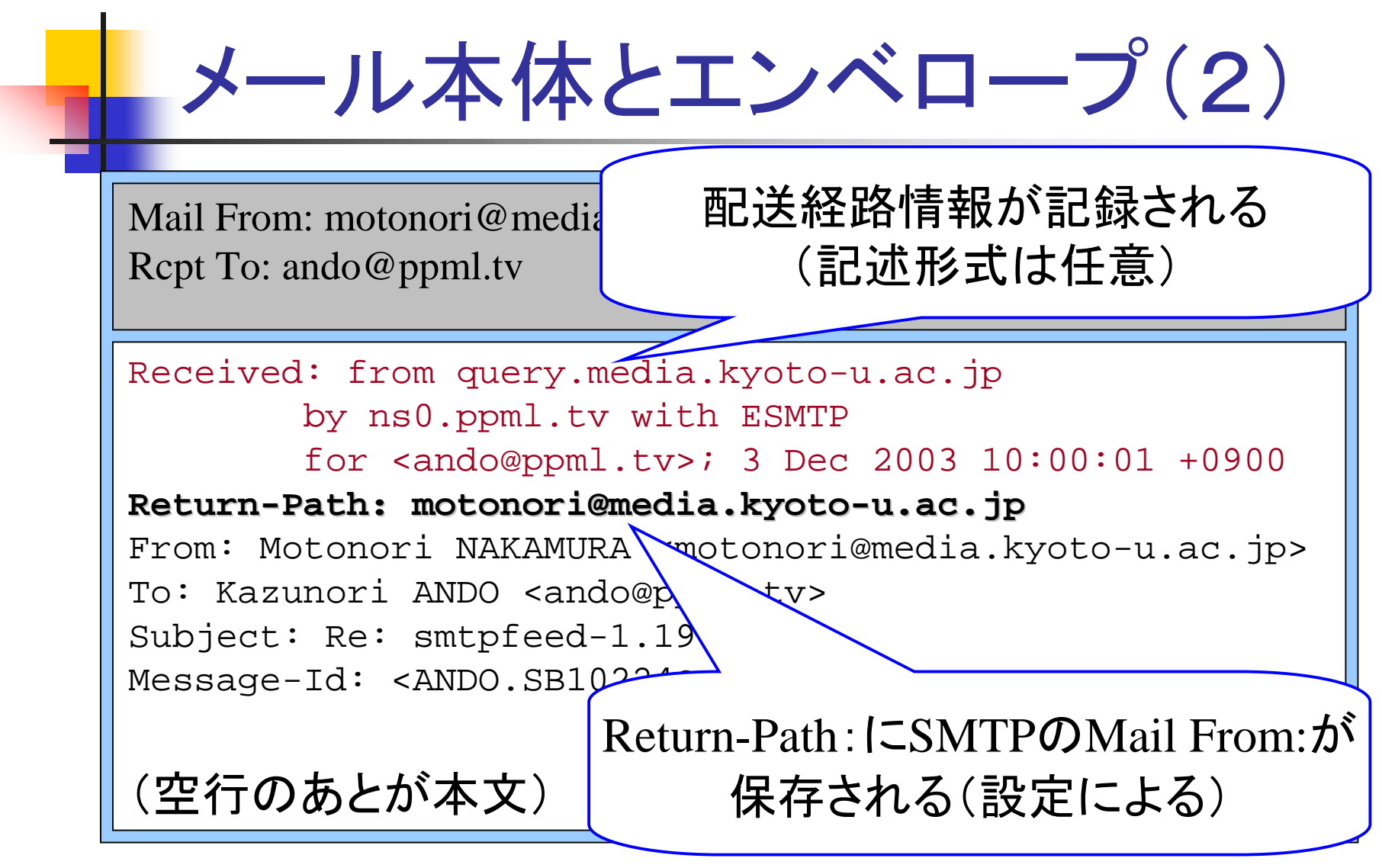

メール本体とエンベロープ(3)

- To: に書くとそこに送られるのは...
	- ! 実はMUAの仕業
	- To: ヘッダに書いたアドレスをSMTP的な配送 先情報としてMTAに渡しているだけ
	- 例えば、To:ヘッダがメ―リングリストのアドレ スなのに自分にメールが届くのはこのため

# ヘッダの話(1)

#### *DESCRIPTION AND PROPERTY ARRANGEMENT* ■ Field-name: Field-body (standard)

- From: 差出人アドレス
- Sender: 差出人アドレスが不明確な場合に差出人を明示
- To: 宛先アドレス
- Cc: カーボンコピー
- Reply-To: 返信先アドレス
- Message-Id: 5年間固有のID
- Subject: タイトル
- Date: 差出時間
- Return-Path: エラ―返信先アドレス

## ヘッダの話(2)

#### *DESCRIPTION AND PROPERTY ARRANGEMENT* ■ Field-name: Field-body (standard)

- Received: 配送経路
- ! In-Reply-To: どのメールに返信したかを示す
- References: どのメールに返信したかを示す
- Resent系(メールを再送信する場合の)
	- Resent-From: 差出人アドレス
	- Resent-Sender: 差出人アドレスが不明確な場合に明示
	- !Resent-Reply-To: 返信先アドレス
	- !Resent-Message-Id: 5年間固有のID
	- ! Resent-Date: 再送信 日時

#### ヘッダの話(3) !■ Field-name: Field-body ■ Precedence: ■ 图送 優 先 度 ■ X-Authentication-Warning: アドレス詐称(?) ■ (おまけ)MLドライバ等の付けるヘッダ ! X-MLServer: fml ! X-ML-System: ppml ! X-Ml-Version: kkml **.** X-Distribute: distribute

**Delivered-To:** qmail 等

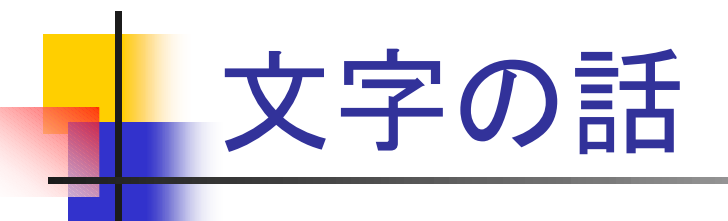

- 機種依存文字を使ってはいけない
	- ! ①②③④⑤⑥⑦⑧⑨⑩
	- !ⅠⅡⅢⅣⅤⅥⅦⅧⅨⅩ
	- トウゼ`ンハンカクカタカナモダ`メ
- **漢字コードはISO-2022-JPを使用する** 
	- SJISだめ、EUCだめ、UNICODEだめ
- さらなる制約もある
	- 例えばISO-8859-1な文字(ウムラウト付き文字等)と ISO-2022-JPな漢字はメール 上で混在できない

## 配送の実 際(1)

### ■ 宛先アドレスのMXを引いてみる

MX 10 mail-g1.example.gr.jp MX 10 mail-g2.example.gr.jp ■ この場合はランダムでどちらかに配送

MX 10 mail-g1.example.gr.jp

MX 20 mail-g2.example.gr.jp

■ この場合は10の方に配送して駄目だったら20へ

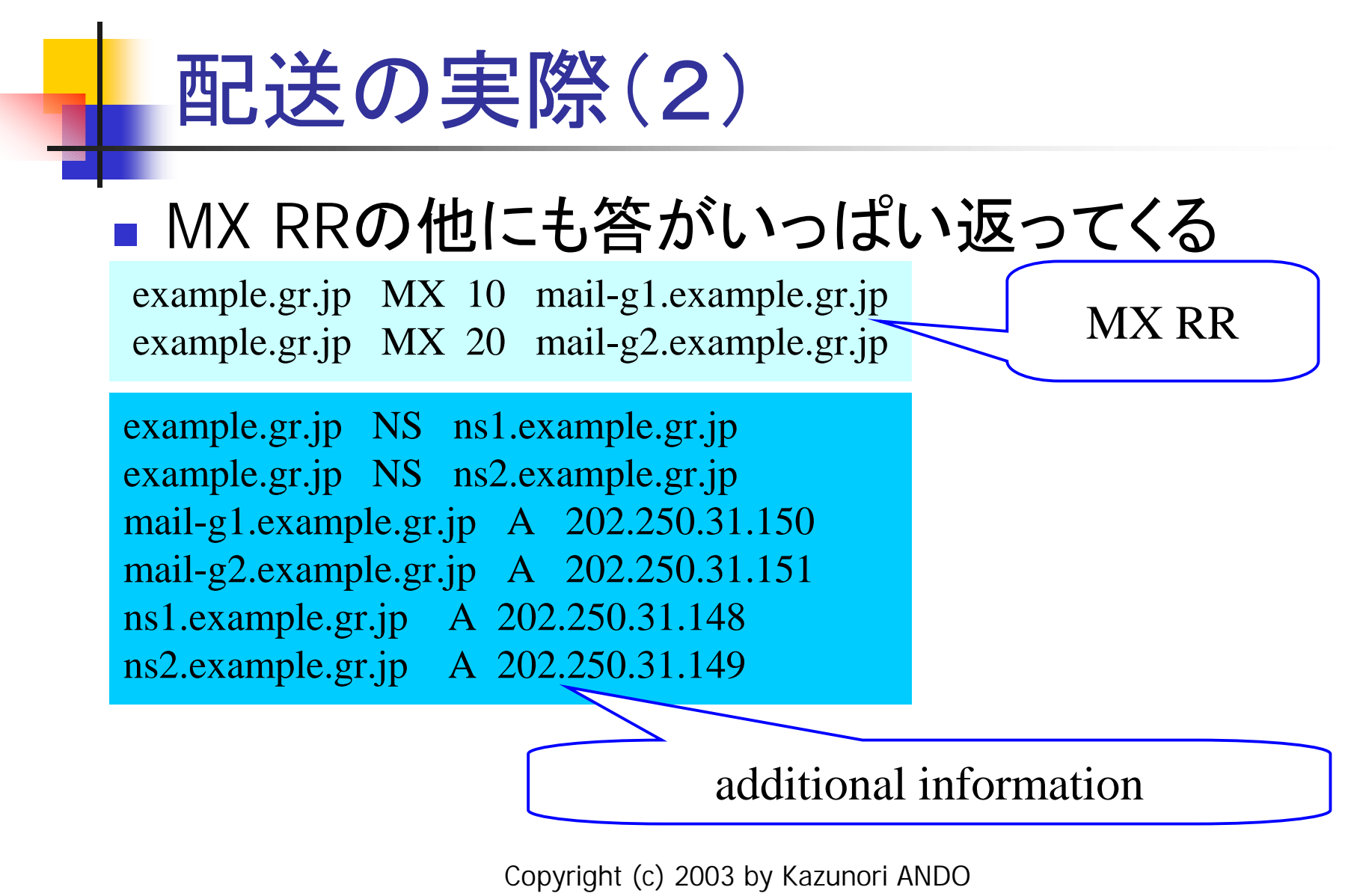

## 実際の配送(3)

- Additional Information
	- MXを聞かれたNSがMXのAも知っている
		- MXとAがわかれば実際に接続しにいける
		- 1回のqueryで済むので効率が良い
		- MX RRを保持しているNSがAも保持することが重要
	- Additional InformationとMTA
		- 例えばSMTPfeedはAdditional Informationを利用
		- MTAが利用しなくても手元のnamedがcache
			- Aを聞きに行くとそこが答えるので速い

## SMTP Authentication (RFC2554 )

### ■ SASL(RFC2222)を利用したRelay認証

- sendmail-8.12では
	- 必要な作業
		- cyrus SASLライブラリをインストール
		- SASLを利用するようにsendmailをコンパイル
		- /usr/local/lib/sasl/Sendmail.confの準備(必要なら)
		- /etc/sasIdb.dbの準備(sasIpasswdコマンドでユーザ登 録)
		- ! sendmail.cfの設定追加
	- ■認証を通るとそのサーバ経由のRelay配送を許可

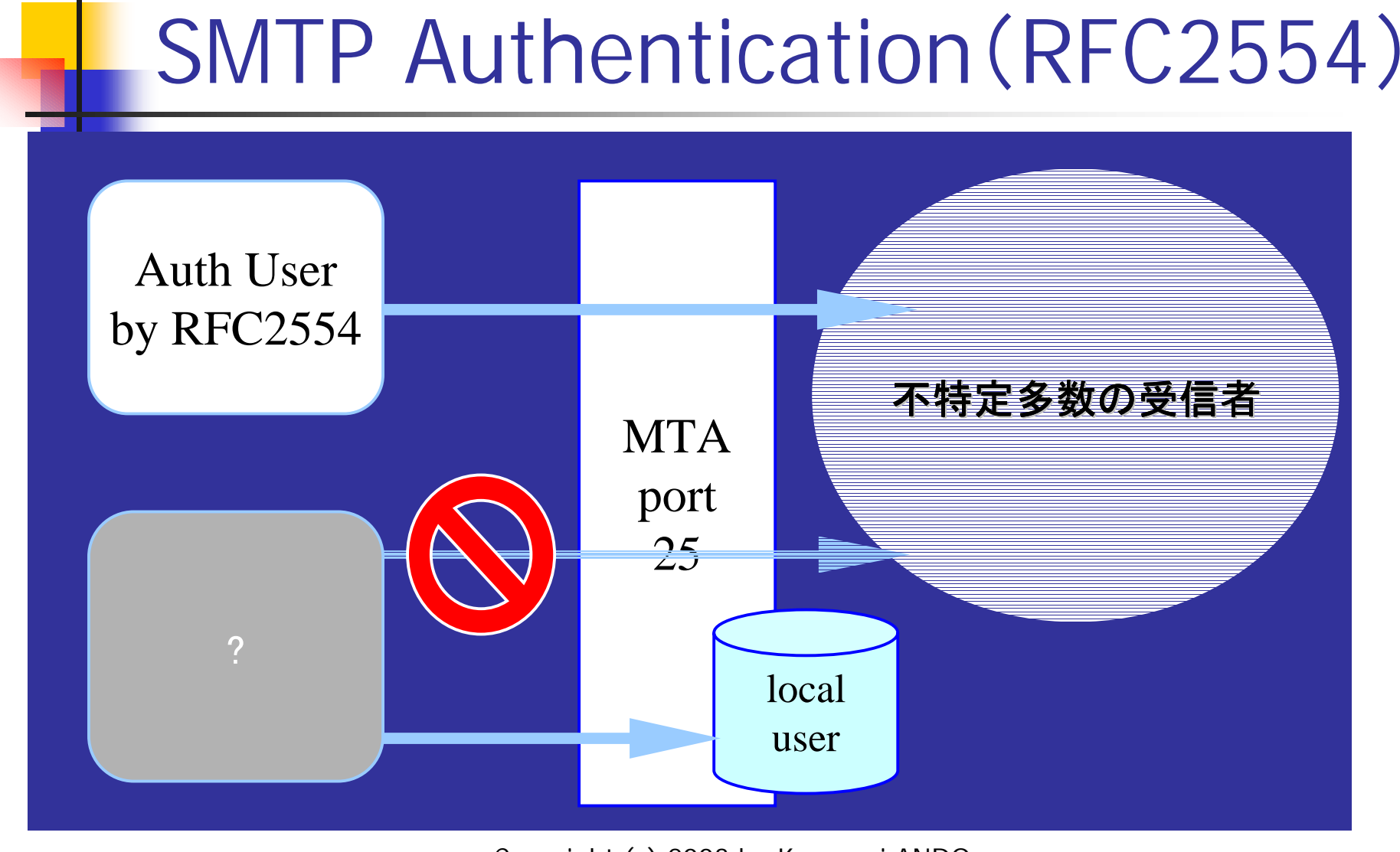

## Message Submission (RFC2476 )

#### **• MSA (Message Submission Agent)**

#### ■ メ―ルを「出す」新たな枠組み

- Relayと区別することでSPAM不正中継を防止
	- SMTPではlocal宛のメールしか受けない
	- ! Submissionによる 発信は自分のサイトからの接続だけ を許可してさらに認証をかける
- **.** port 587
	- sendmail-8.11以降はdefaultでMSAになる
	- MSP(MessageSubmissionProgram/クライアント)からの 接続を受け付ける

### Message Submission (RFC2476 )

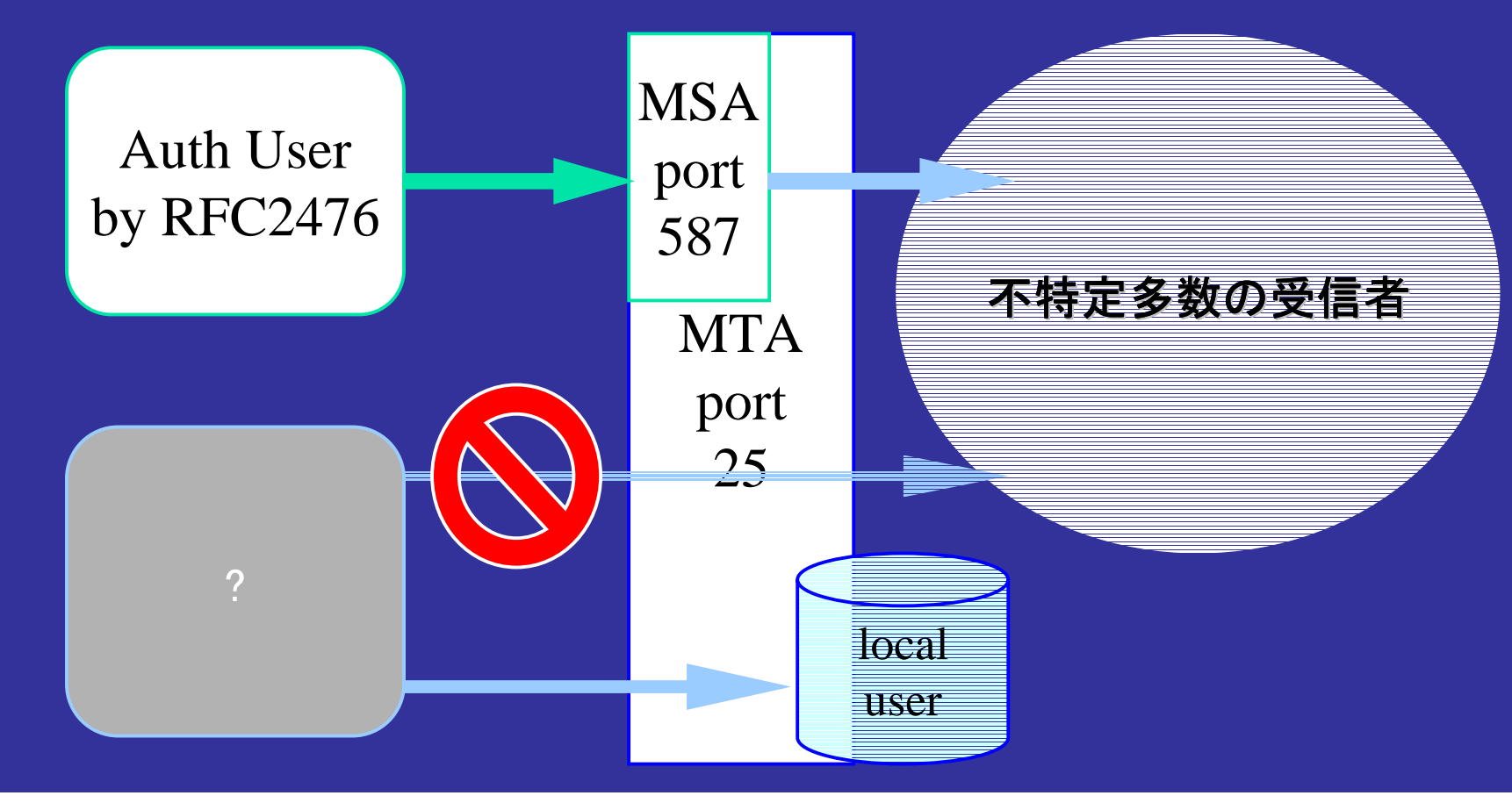

## 配送設定の基本要 素

- MX配送かstatic(静的)配送か?
	- 対外配送はMX配送
	- 組織内部の配送はどちらか選択
		- 組織内部で独自のDNSの定義をしている場合
		- 集中サーバならstatic(mailertable)でもいける
	- resolv.confで参照するDNSサーバを指定

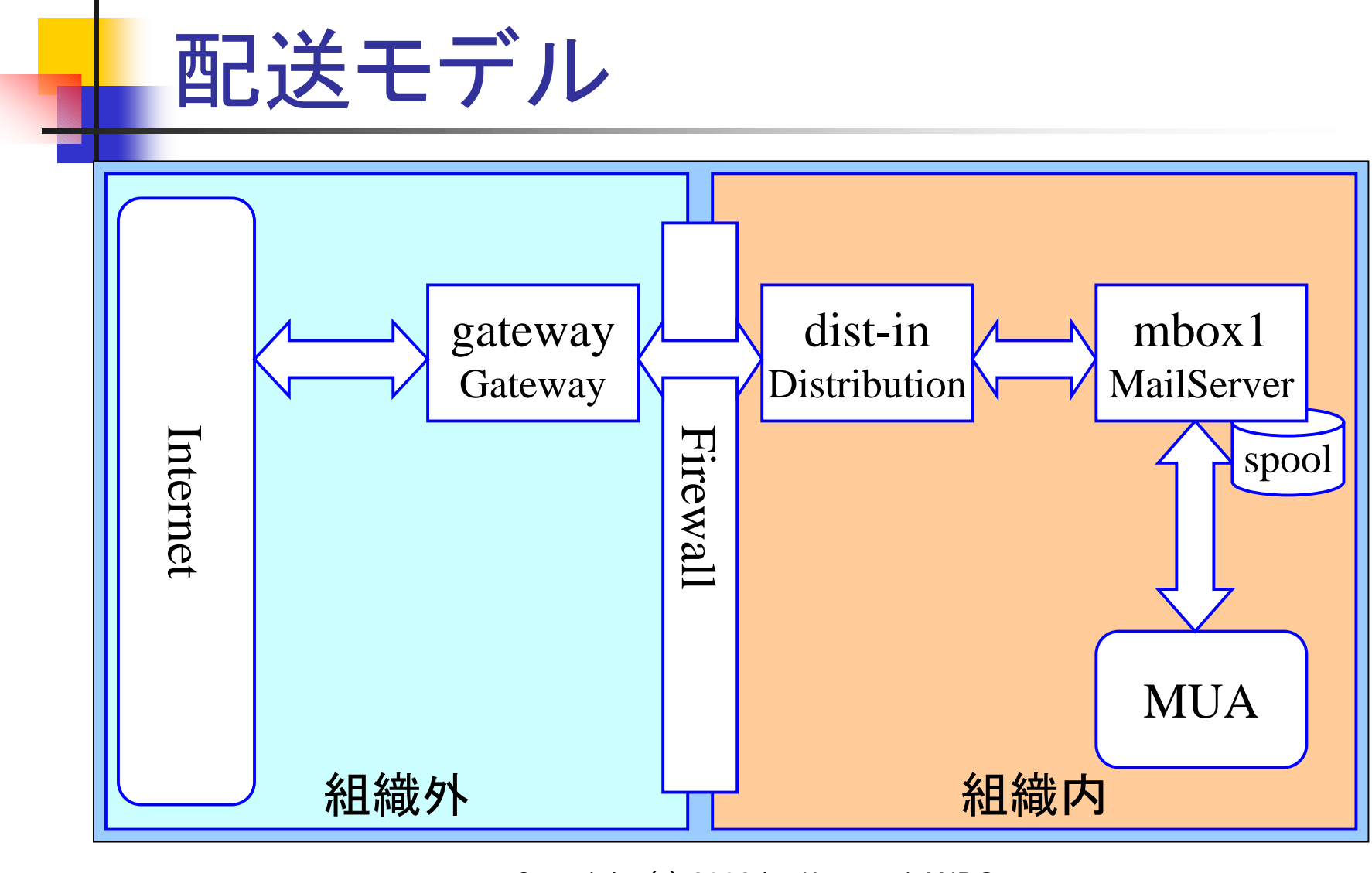

Copyright (c) 2003 by Kazunori ANDO **IW2003** 

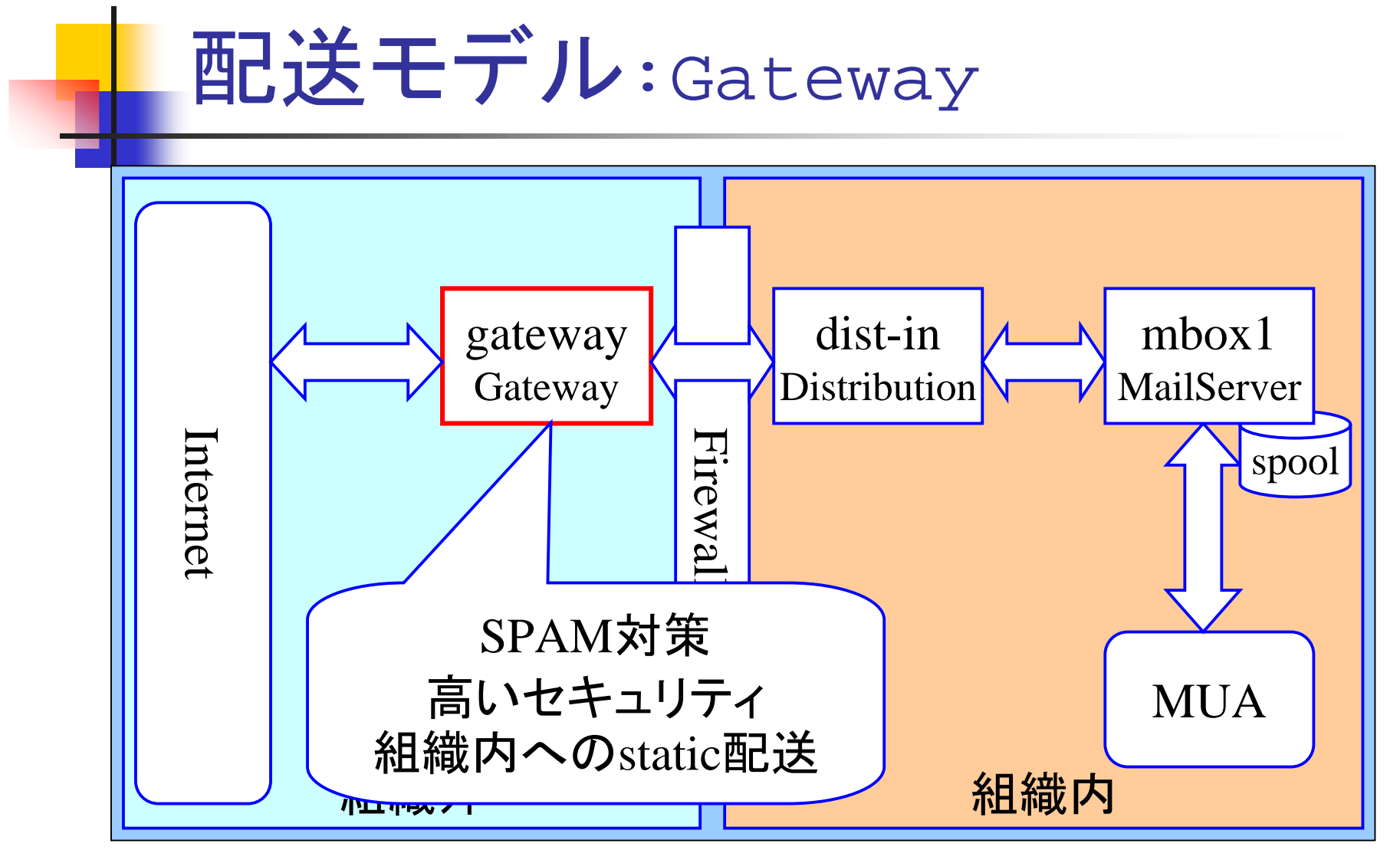

Copyright (c) 2003 by Kazunori ANDO IW2003 22

# **Gateway**

- 特別に必要な機能
	- 内側サーバへのstatic配送
		- ! FEATURE(`mailertable')
	- スパム不正中継の防止対策
		- ! FEATURE(`access\_db')
		- **EXATURE(`blacklist\_recipients')**
		- **.** Milter

### Gateway: mailertable

- static配送ルールを書く
- 設定ファイル名は/etc/mail/mailertable

/etc/mail/mailertable

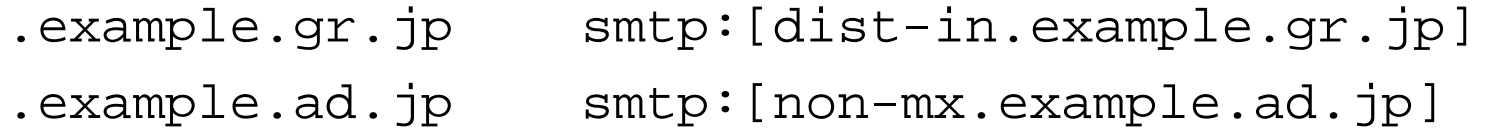

.example.com esmtp:mx.example.co.jp

# makemap hash /etc/mail/mailertable < /etc/mail/mailertable

#### このコマンドでmailertable.dbが生成され本設定が完了

### Gateway: access\_db

- 拡張されたspamlistの設定
- 設定ファイル名は/etc/mail/access

#### /etc/mail/access

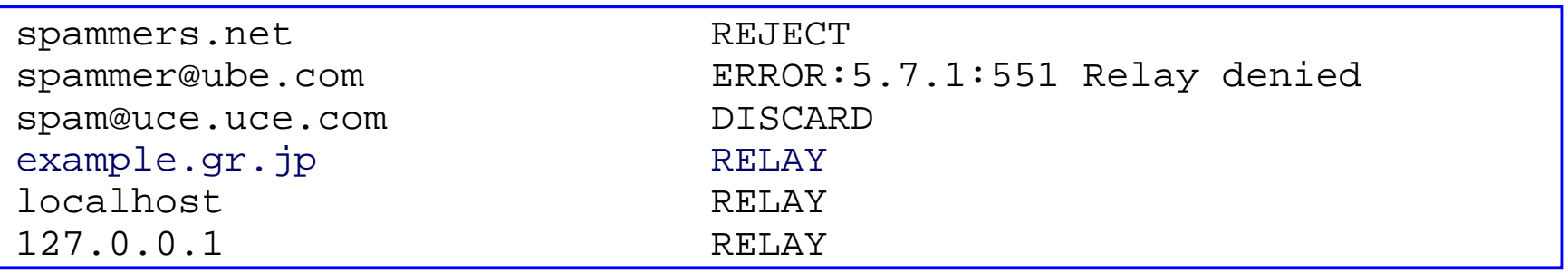

# makemap hash /etc/mail/access < /etc/mail/access

#### このコマンドでaccess.dbが生成され本設定が完了

### Gateway: blacklist\_recipient

- 自ドメインのあるアドレスが狙われた場合の措置手段
- /etc/mail/accessに設定を付加できるようになる

/etc/mail/access

bogus\_user@ REJECT bogus.example.gr.jp ERROR:550 Bogus host junk@other.example.gr.jp ERROR:550 Mailbox unavailable

# makemap hash /etc/mail/access < /etc/mail/access

#### このコマンドでaccess.dbが生成され本設定が完了

### Gateway: config.mcファイル

divert(0)dnl VERSIONID(`\$Id: config.mc,v 1.1 2001/12/4 13:48:05 ando Exp \$') OSTYPE(bsd4.4)dnl DOMAIN(generic)dnl FEATURE(`nocanonify')dnl FEATURE(`mailertable')dnl FEATURE(`access\_db')dnl INPUT\_MAIL\_FILTER(`myfilter', `S=local:/var/run/perl.sock')dnl MAILER(local)dnl MAILER(smtp)dnl define(`confDOMAIN\_NAME',`\$w.\$m')dnl

```
Copyright (c) 2003 by Kazunori ANDO 
                        IW2003 27cd ${SENDMAIL_SRC}/cf/cf
make config.cf
make install-cf CF=config
```
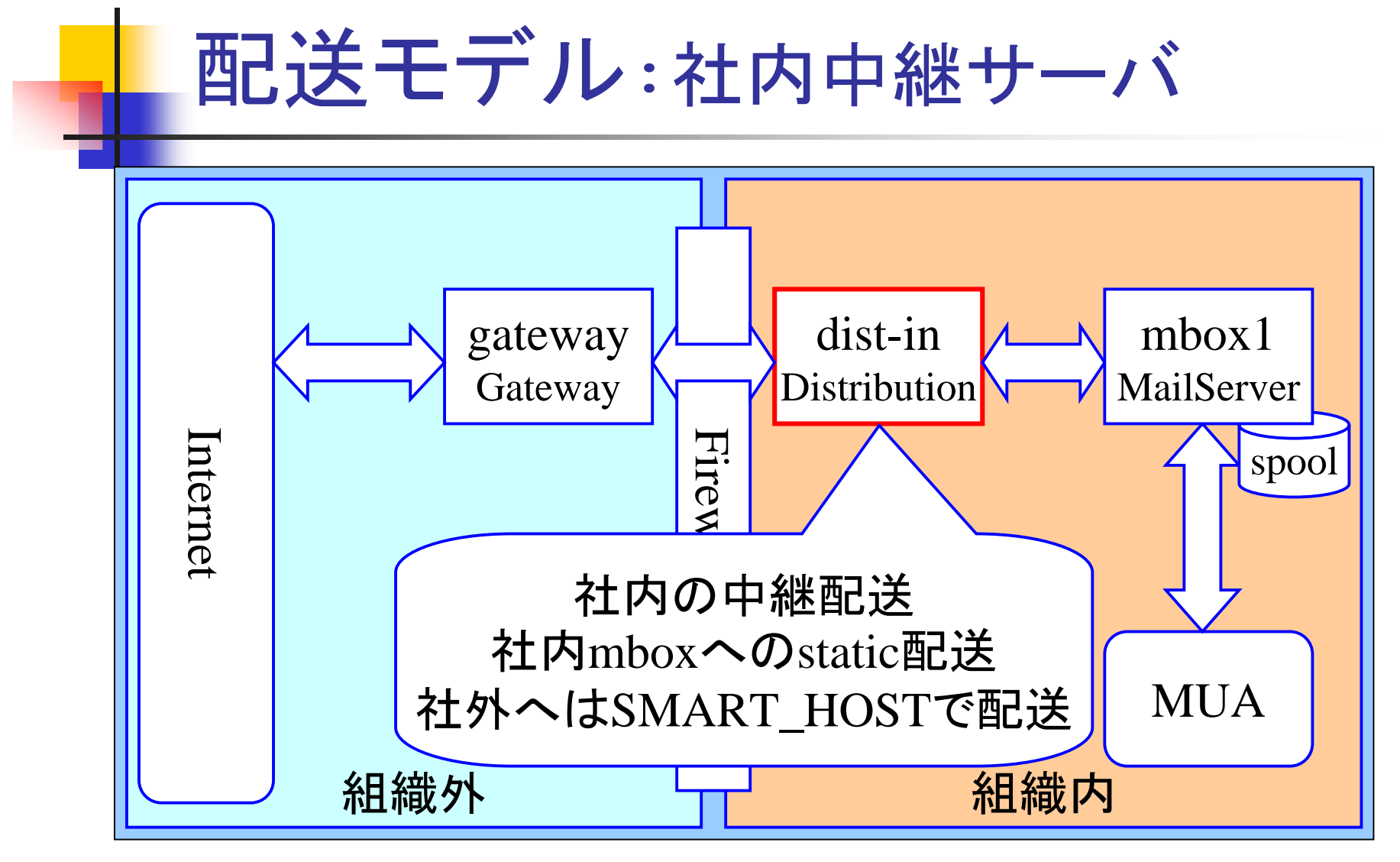

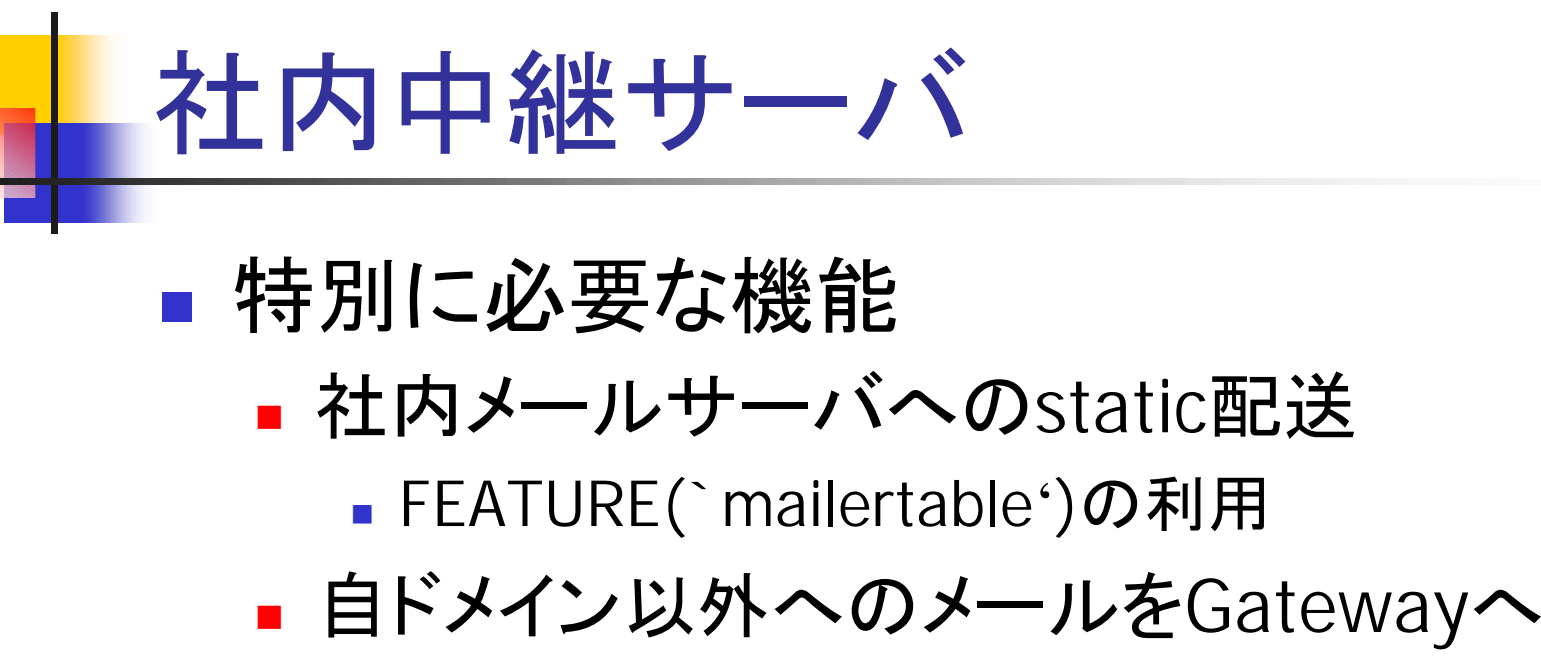

■ クラス SMART\_HOST にGatewayを設定

社内中継サーバ: mailertable

- 社内でのstatic配送ルールを書く
- 設定ファイル名は/etc/mail/mailertable

/etc/mail/mailertable

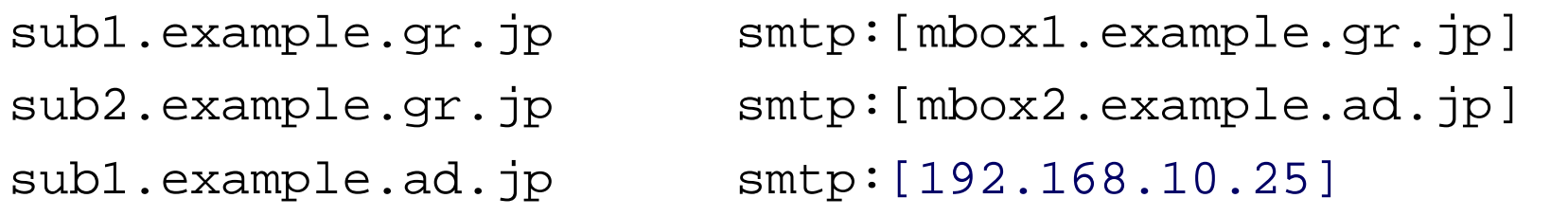

# makemap hash /etc/mail/mailertable < /etc/mail/mailertable

#### このコマンドでmailertable.dbが生成され本設定が完了

### 社内中継サーバ: config.mcファイル

divert(0)dnl VERSIONID(`\$Id: config.mc,v 1.1 2000/12/17 22:48:05 ando Exp \$') OSTYPE(linux)dnl DOMAIN(generic)dnl FEATURE(`mailertable')dnl MAILER(local)dnl MAILER(smtp)dnl define(`SMART\_HOST',`gateway.example.gr.jp')dnl

cd \${SENDMAIL\_SRC}/cf/cf make config.cf make install-cf CF=config

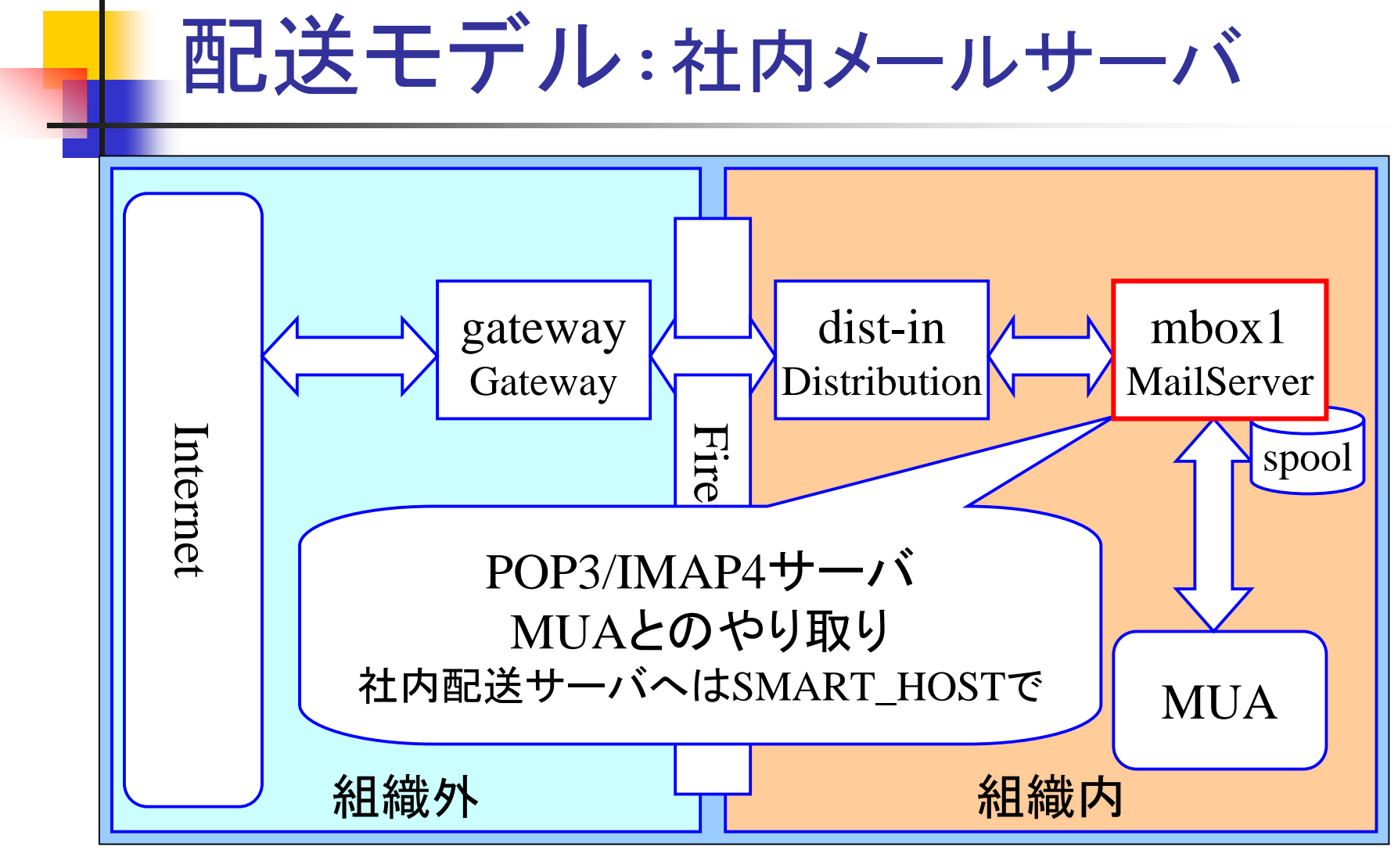

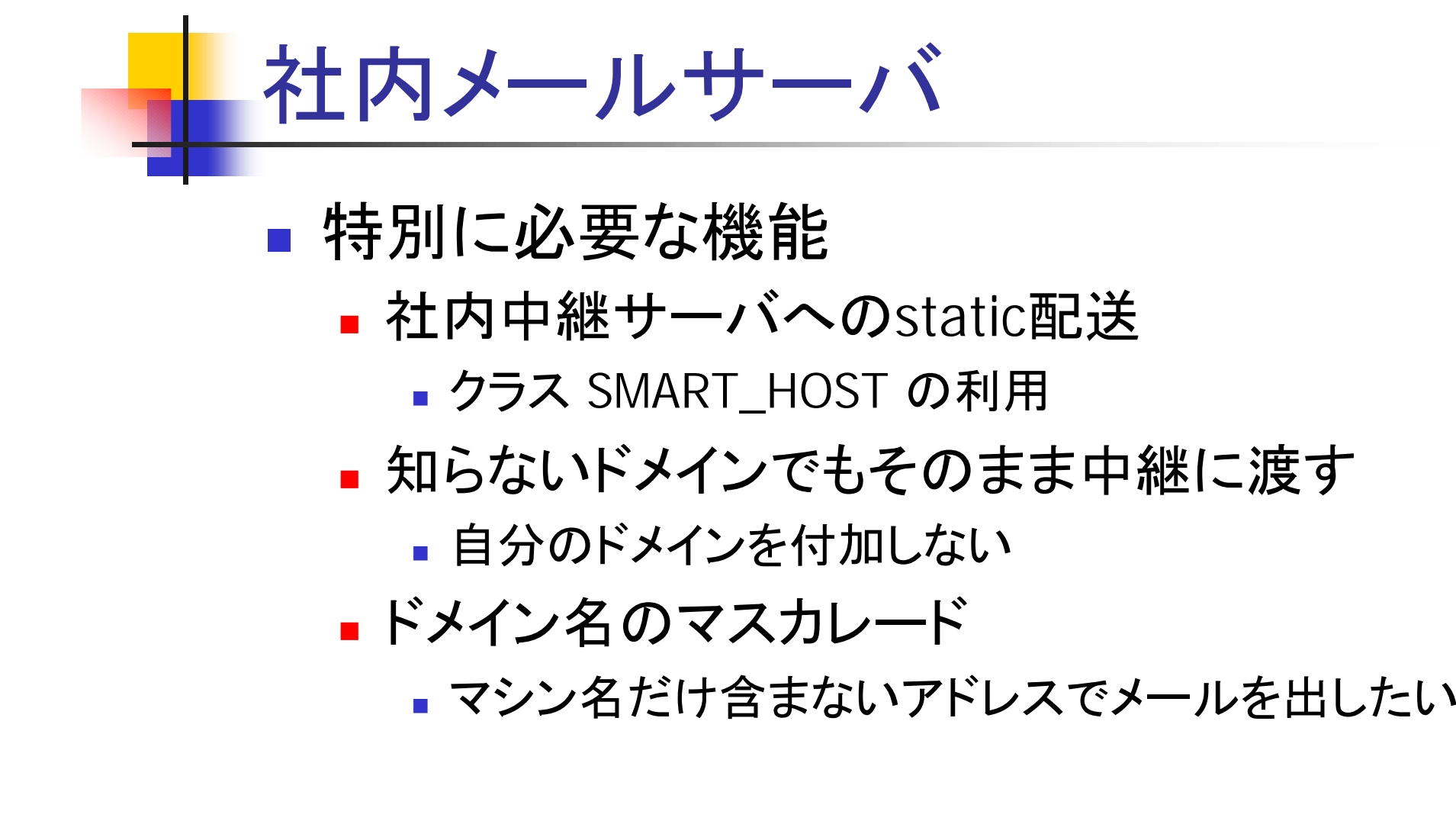

### 社内メールサーバ: config.mcファイル

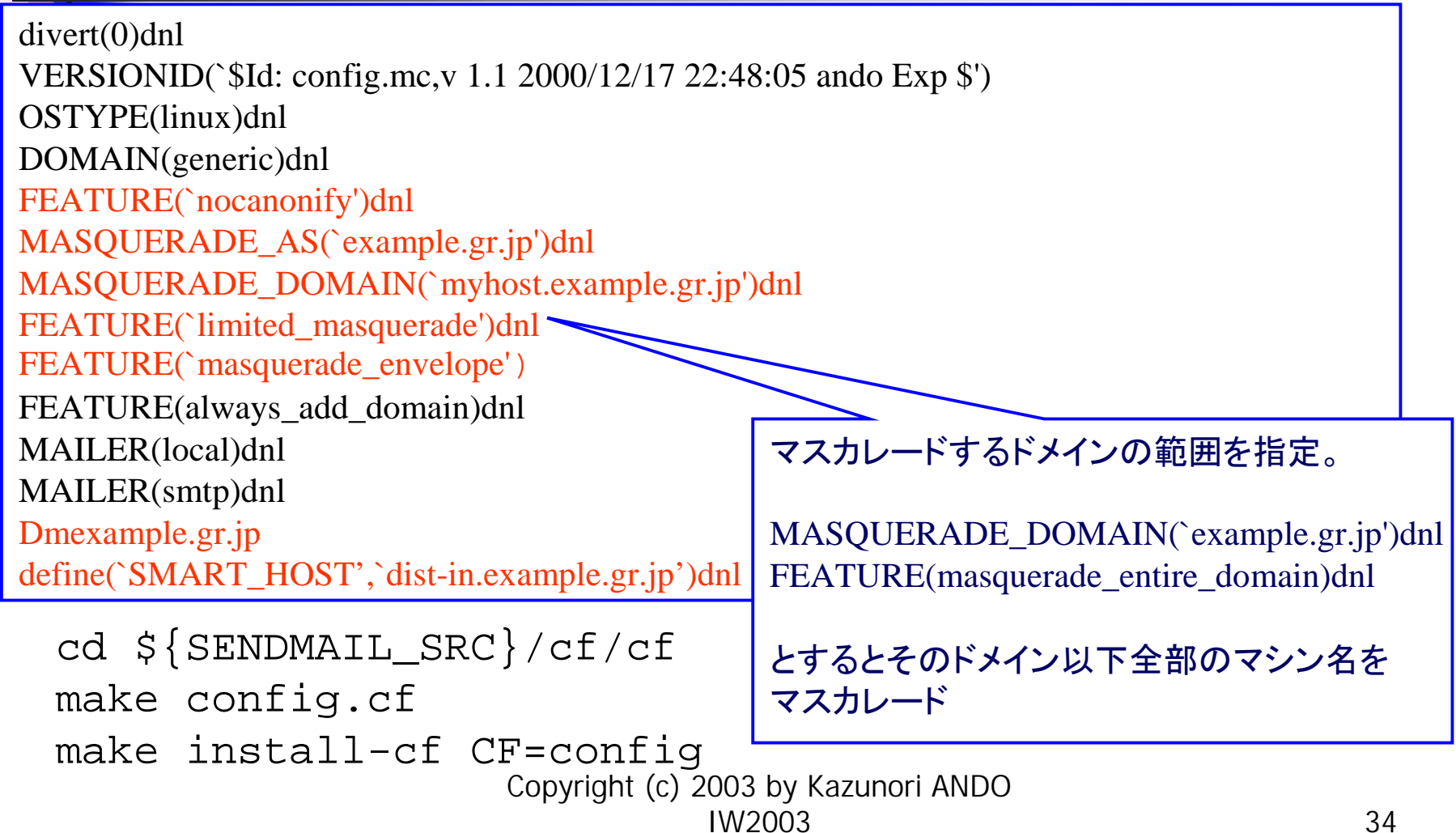

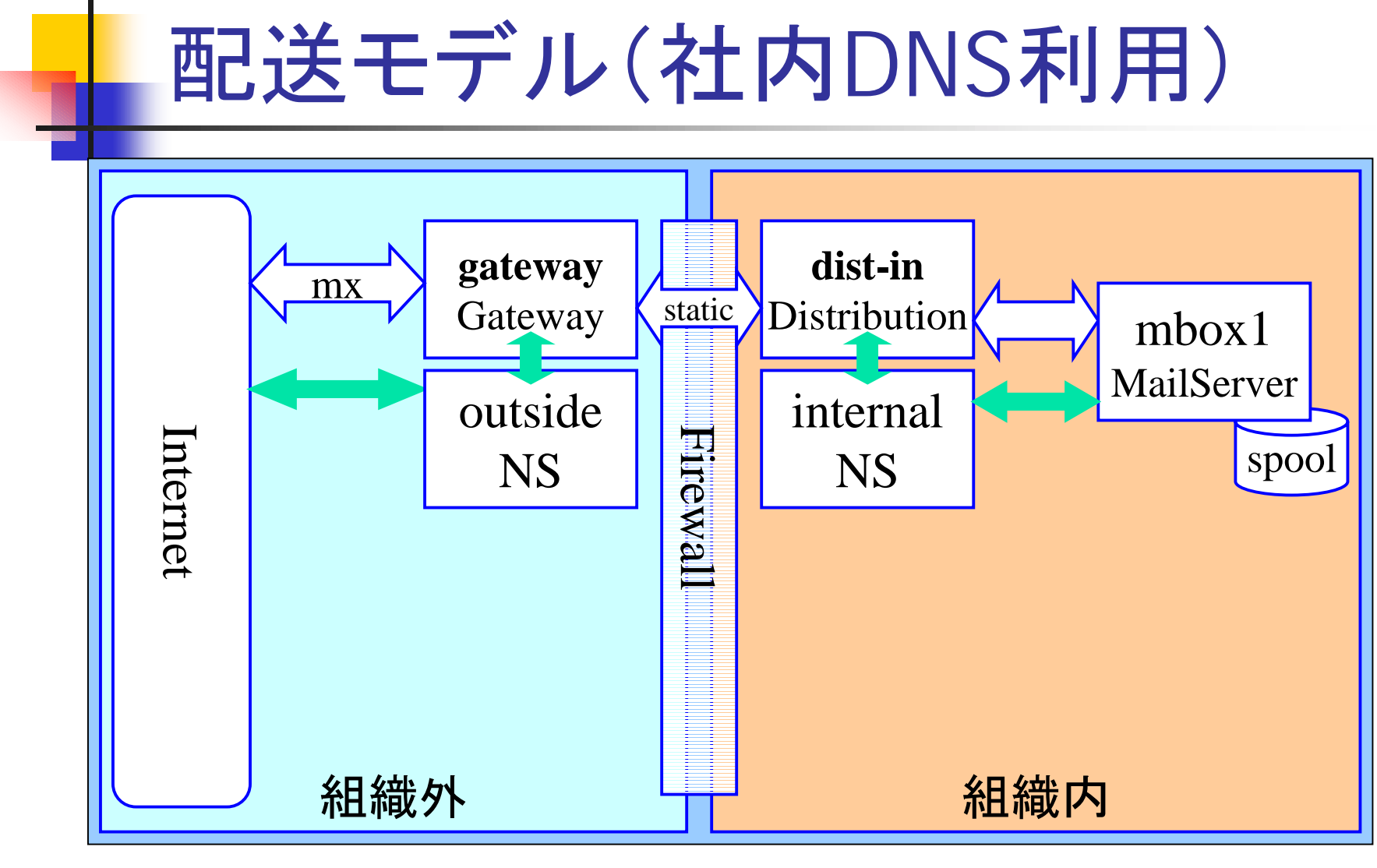

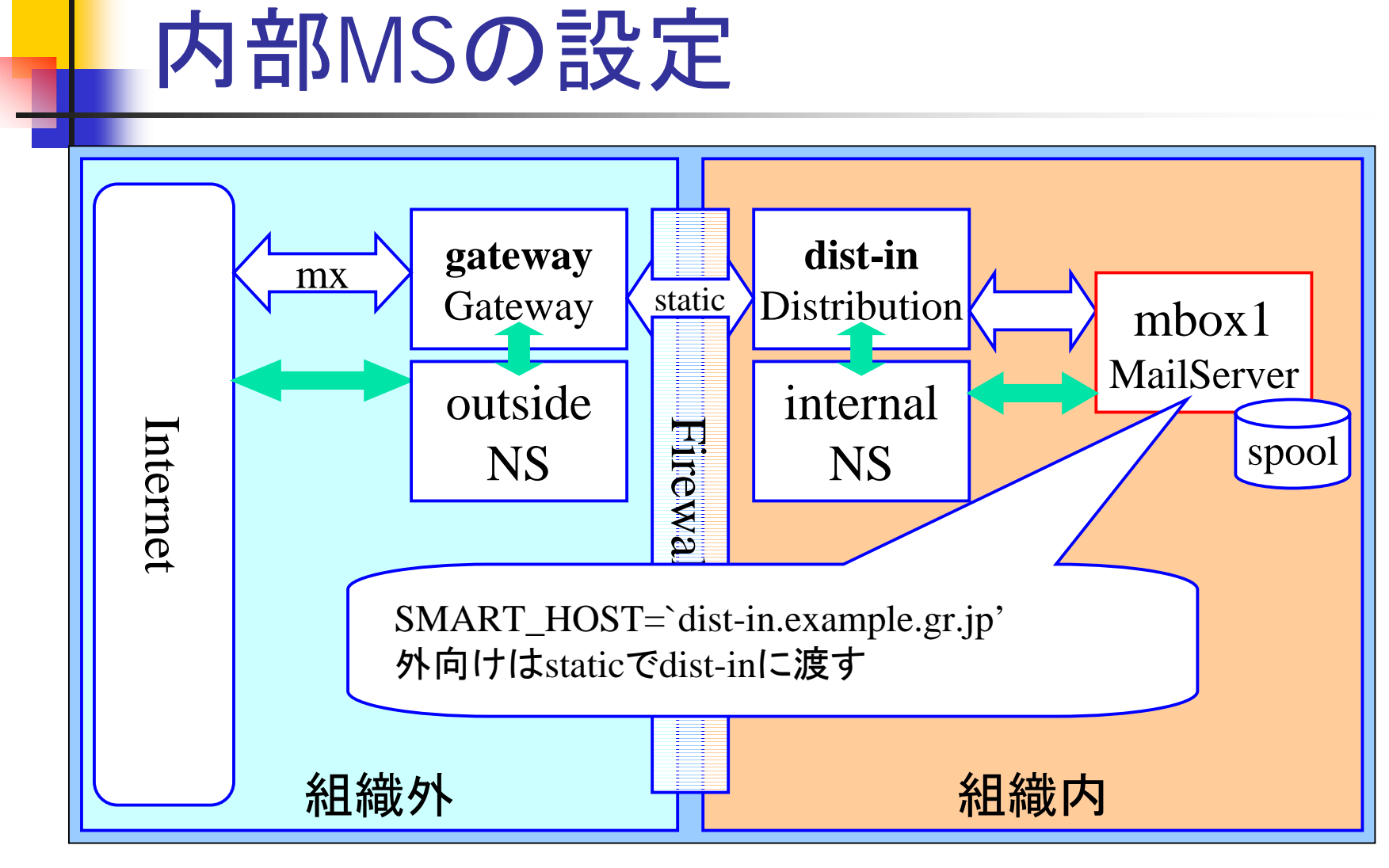
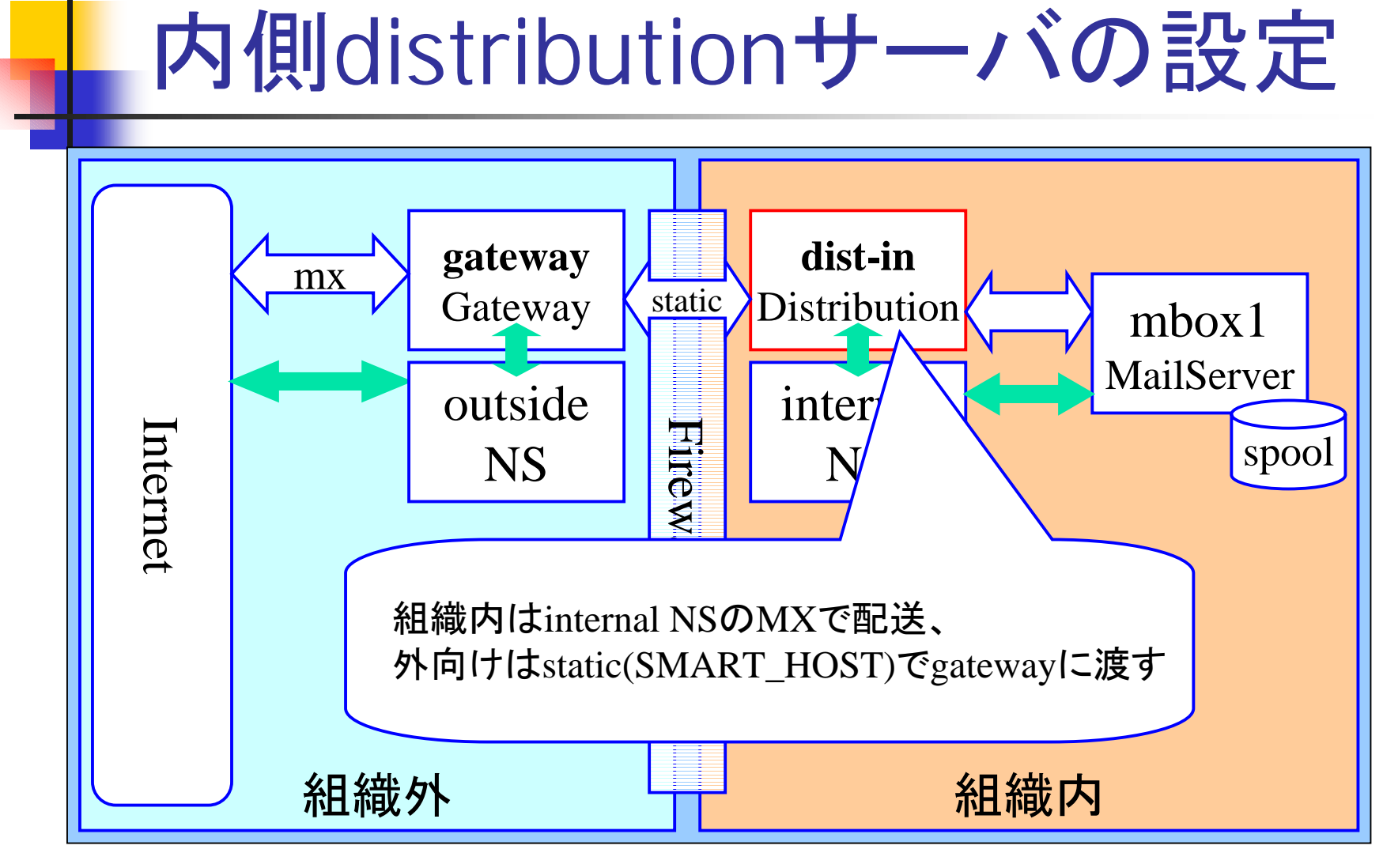

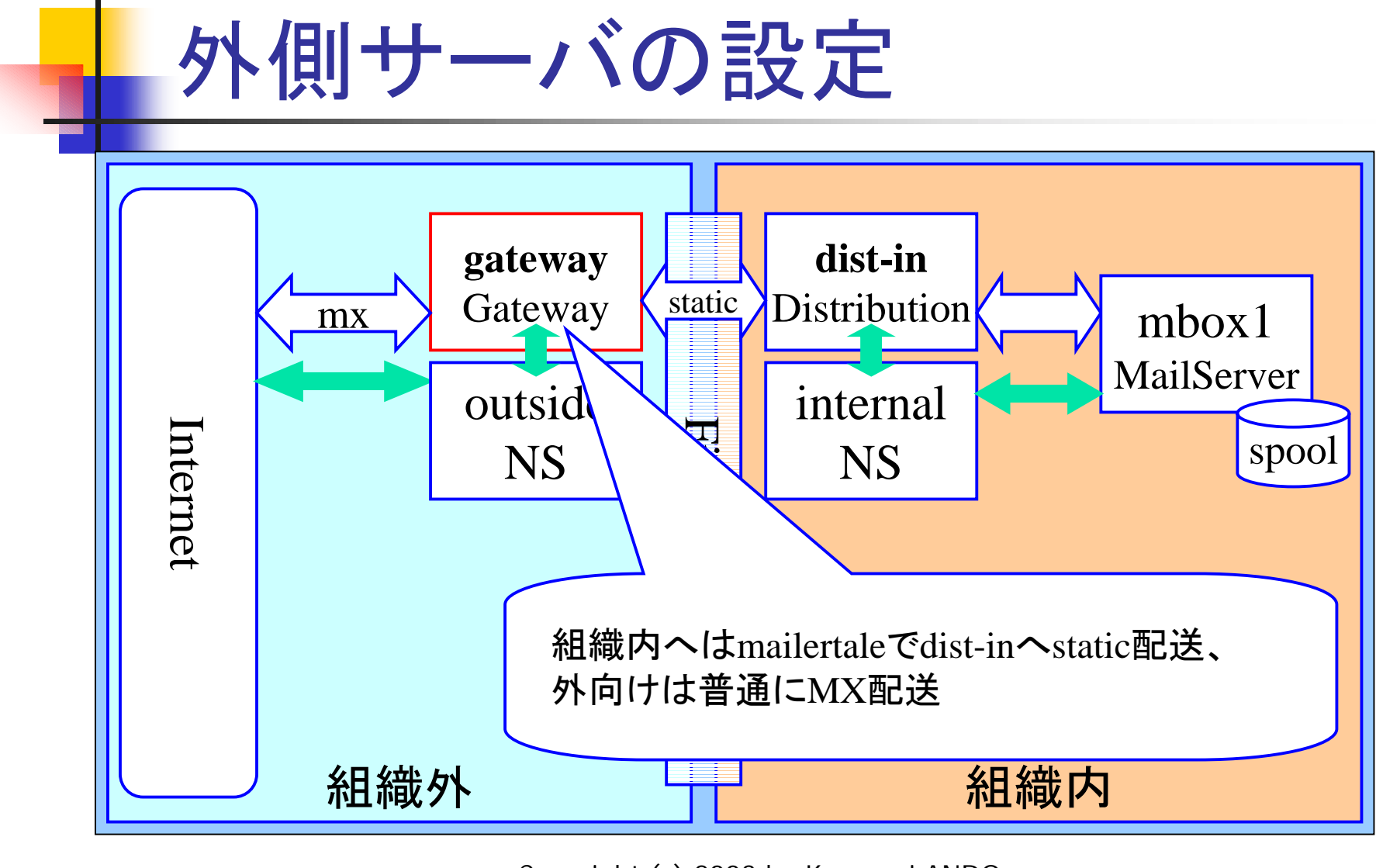

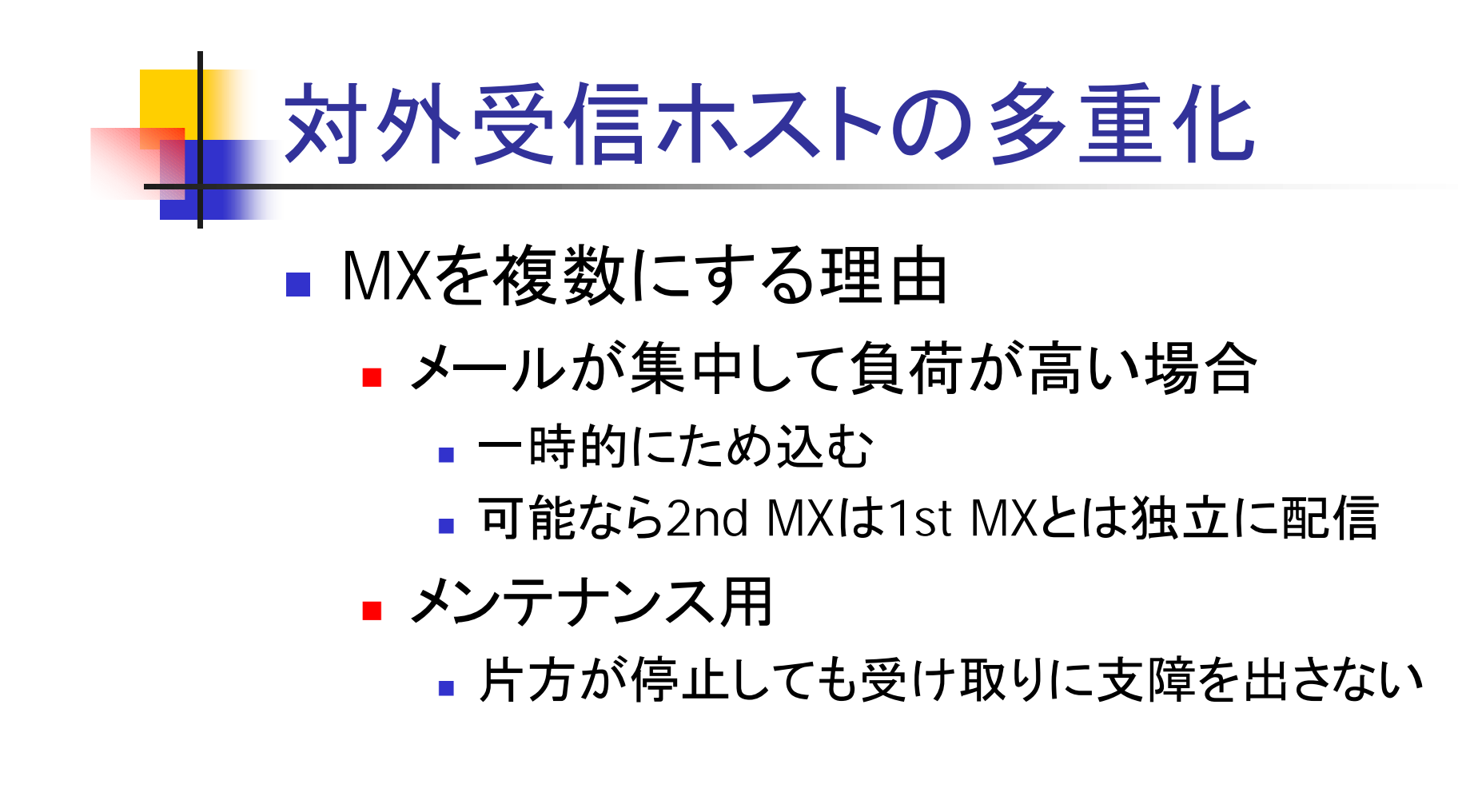

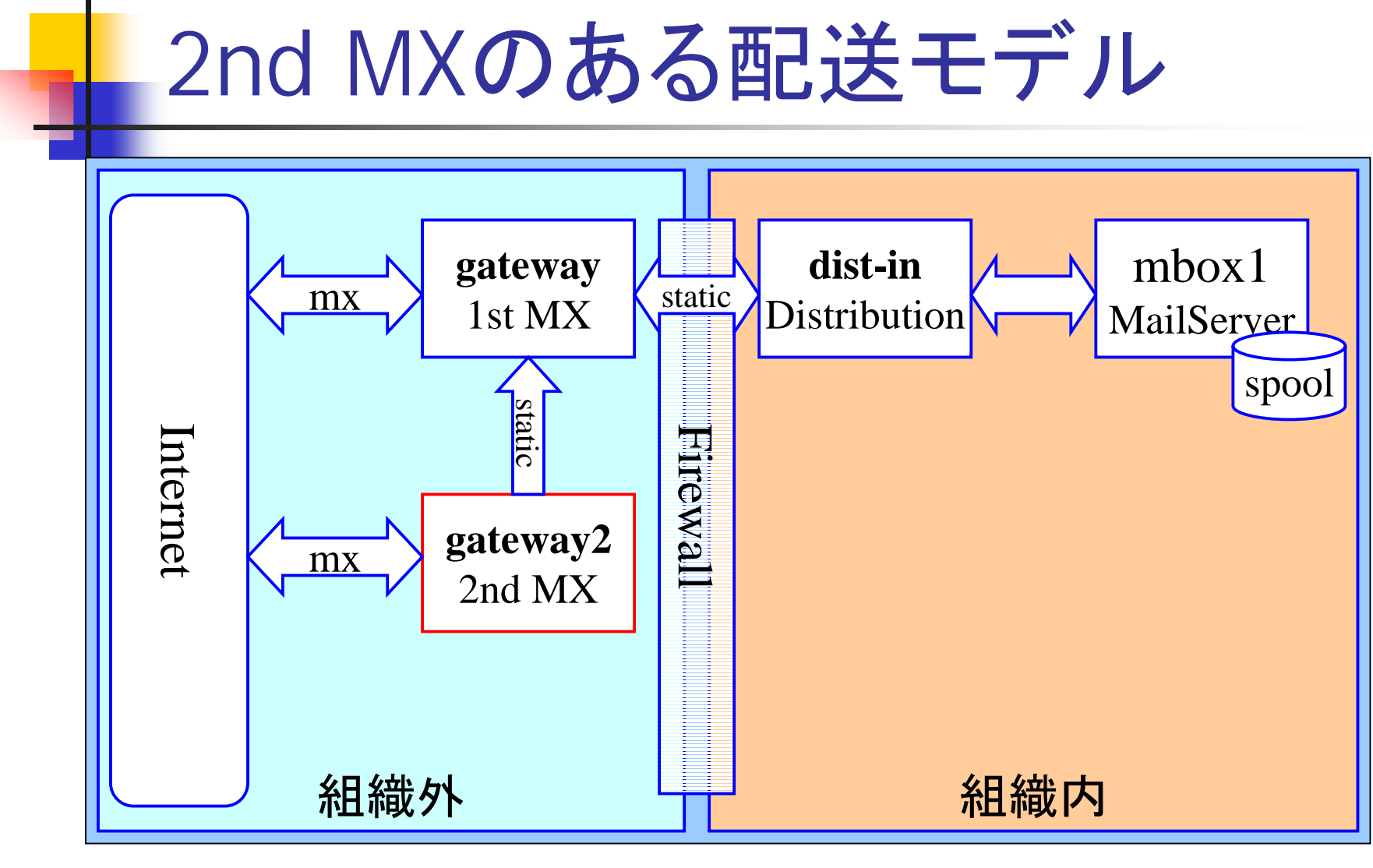

## FallbackMX

#### ■ 再送専用ホスト

- 再送queueを特定のホストに集める
	- DNSが引けなかった場合
	- 全MXに対してメールが送れなかった場合
- ネットワー ク的なトラ ブルがすぐ わかる

#### ■ 再送を試みる期間の調整

**.** define(`confFALLBACK\_MX',`fb.example.gr.jp')dnl

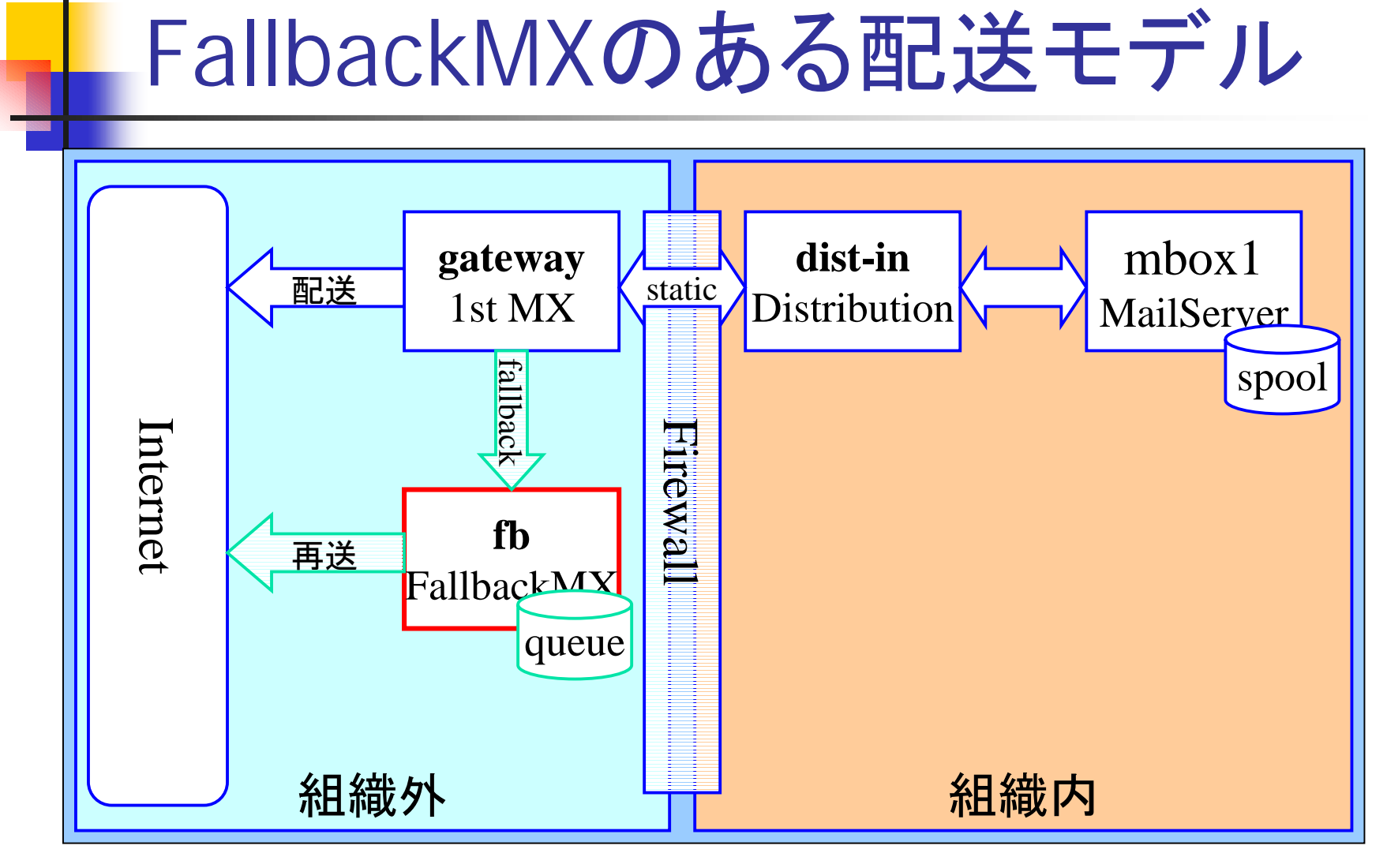

# 設定の勘所(1)

- まずはstatic配送=mailertable
	- sendmailは配送先判定で真っ先にmailertableを見る
	- 全丸投げstatic=LOCALRELAY
		- spool(localuser)がいない→LOCALRELAY
- ドラえもんstatic=SMART\_HOST
	- localとstaticで配送先がわからなかったら <sup>→</sup>SMART\_HOST
- SmartHost設定がない=MX配送
	- MXもAも引けない→エラー

# 設定の勘所(2)

- **In the contract of the contract of the contract of the contract of the contract of the contract of the contract** ■ spam対策はaccess\_dbに集約
	- 身内のrelay配送の可否
	- spamlist的設定
	- blacklist-recipient設定
- DNSBLももちろん使える
	- デフォルトはMAPS RBL
	- もちろん他も指定可能

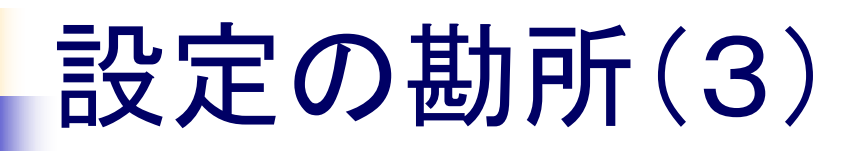

#### ■ ドメイン名の書き換え

■ MASQUERADE\_ASで書き換え後のドメイン指定

#### ! 範囲指定

- FEATURE(`limited\_masquerade')だと
	- MASQUERADE\_DOMAINに指定したドメインだけ書き換え
- ! FEATURE(`masquerade\_entire\_domain')だと
	- ! MASQUERADE\_DOMAINに指定したドメイン以下の全ドメイ ンを書き 換 え

# SMTP/TLSの利用

#### **TLS (Transport Layer Security)**

- ■乱暴に言うと、SSL接続への移行を視野に入 れた接続 の枠組みのこと
- サーバ間SMTPを経路暗号化
- sendmailでもこのTLSの枠組みを用いてSMTP の接続 をSSL へ 移行することが可能
	- OpenSSLの利用が前提
	- 商用版では使えるようになっている製品もある

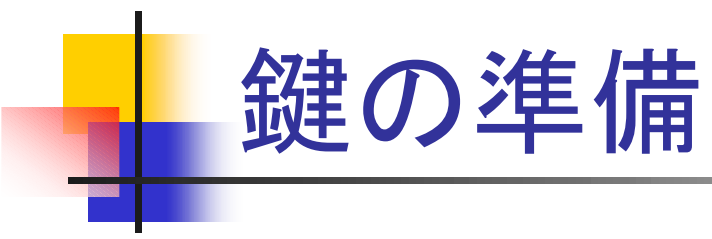

### ■ TLS(SSL)には認証用の鍵が必要

#### ■ CA(認証局)から購入

■他社からの接続でもTLS利用が可能に

#### ▪ 自前で準備

■ 鍵の配布範囲にTLSの利用が限定される

## メール経 由 の ウイルス(1) ■ 添付ファイルが感染源であることが多い ■ マクロウイルス(Excel、Word、PowerPoint) ■ 中に忍ばせてあるOfficeオブジェクトが曲者 ■ 実行形式ファイル ■ 不用意に実行してはいけない • Happy99、SirCam、Nimda、Aliz、Badtrans、

Bugbear 、Sobig.F 、Swen

# メール経 由 の ウイルス(2)

- 自動的に実行されてしまう添付ファイル
	- ! .wav (nimda) とか.pif(Sircam)とか.scr(bugbear)とか

#### ■ 感染スピードの爆発的上昇

- メ―ル、HTTP、JavaScript、ファイル共有など複数経路で感染す る ワームの登 場
- 市販のウイルス対策プログラムのupdateが追いつかず、防ぎき れない例も多発
- ウイルス除去プログラムが影響を除去し切れない例もある模様。
- こまめにWindows updateを!

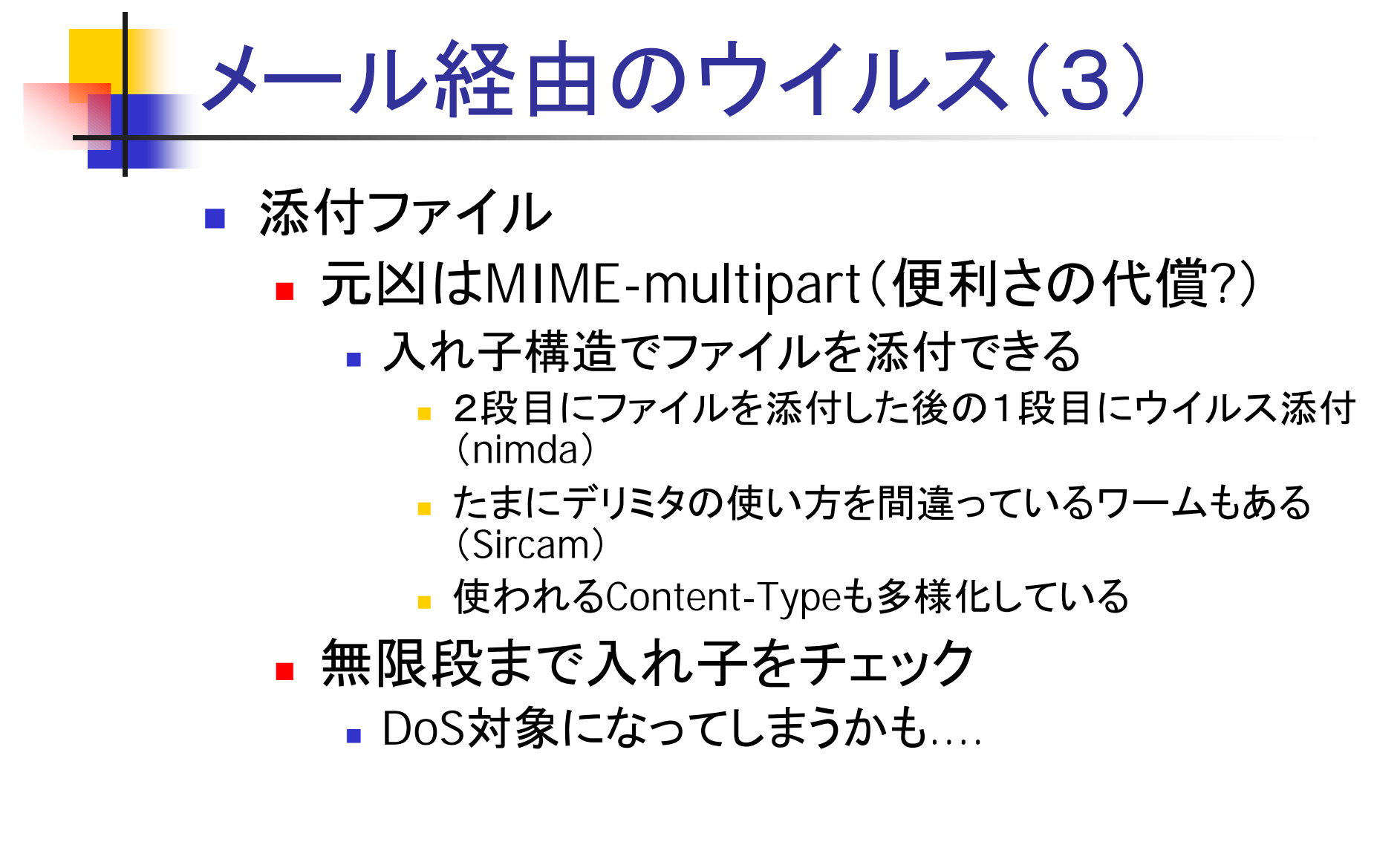

## ウイルス・ワーム対策体 制の例

- ウイルス対策プログラムを過信しない
	- ウイルスの感染の方が速い場合がある
- できるだけ速い情報の収集
	- ワームによるアクセスを監視(WWWサーバやIDSで)
	- 感染経路情報を示して警戒呼びかけ
		- なにもやらないのと比較して格段の防御になる
- 大量感染源になり得る部分での対策
	- メ―リングリスト・ドライバで添付ファイルの拡張子チェック+削除 (メーリングリストでの 添 付ファイル使用の 禁 止)
	- Windowsのsecurity-updateに常に注意を払う

## チ <sup>ェ</sup>インメール ■ 善意の協力依頼を装う(あるいは本物) ■ 「このメ―ルを転載して下さい」が曲者 ■無制限の転載を意図している場合には無視 ■本来の目的を達成するには、期間や範囲を限定し て一定 数しか転載されない工夫 を ■ 不幸・幸福のメ―ル ■「このメ―ルを5人に転送しないと...」 ■ 初心者の多い環境で流行りやすい

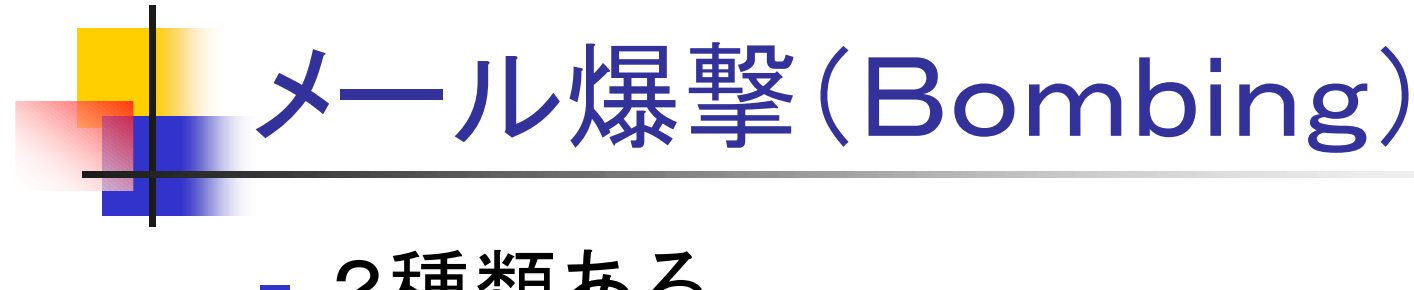

- 2種類ある
	- 巨大なサイズのメールを送付
	- 膨大な数のメールを送付
		- どちらもspoolを膨らませる結果になる
		- loopと見分けがつきにくい場合がある
- サイズ制限、通数制限等の防御
	- メーリングリストではさらに深刻な問題に
	- O MaxMessageSize=500000

## 知って おくべきメールアドレス

- ! MAILBOX NAMES FOR COMMON SERVICES, ROLES AND FUNCTIONS(RFC2142)で挙げられているもの
- 例えば、
	- **abuse@example.gr.jp** 
		- いざという場合の問い合わせ先
	- ! postmaster@example.gr.jp
		- メール配送についての問い合わせ先
	- hostmaster@example.gr.jp
		- DNSについての問い合わせ先

# ML の周辺アドレス

#### ■ 周辺アドレスの例

- owner-hoe@example.gr.jp
	- sendmail的にちょっと考慮されたMLの発信者アドレス
- hoe-admin@example.gr.jp
	- 管理者のaliasとして使われることがある
- hoe-request@example.gr.jp
	- RFC2142的管理者アドレス
- ! hoe-errorsto@example.gr.jp
	- エラーメールの専用受信アドレスを用意している場合

# アドレス詐称・隠蔽問題

- **1999**  bombing 等では 発 信 者アドレスが偽装される
	- SPAM発信者を偽装して発信者をbombing
- MLに他人のアドレスを登録する
	- 自動登録でConfirmなしだとアウト
- 無料メ―ルアドレスの転送機能
	- 誰に届くかわからないという意味で曲者

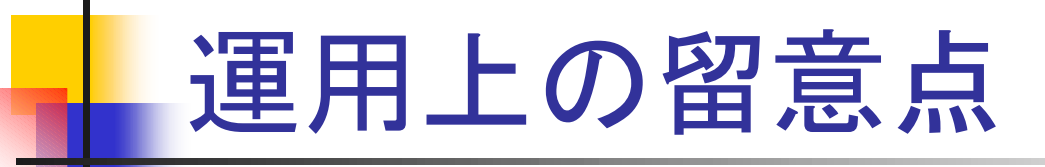

#### **In the contract of the contract of the contract of the contract of the contract of the contract of the contract** ■ spam対策

- 「来たときの対策」と「出させない対策」
	- **SMTP Authentication (RFC2554)**
	- **BED Message Submission (RFC2476)**
	- **SMTP over TLS (RFC2487)**
	- ! RBL/SBL
	- **.** Bayesian filter
	- URL filter
- メーリングリストではアドレス一覧を出さないこと
	- 例えばPPMLは一般参加者のwhoコマンドに対してGECOSの 一覧を出す

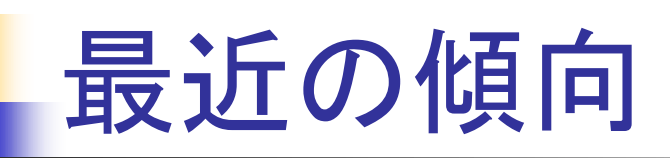

- 大規模化に伴う相対的な管理レベルの低下
	- ISP等では大規模化する一方
		- ! ユ ー一ザ管理の省力化を目的にディレクトリサーバを利用する ケースも 珍しくなくなってきている
	- 携帯電話メールのトラフィックの増加
		- 容量は小さいが通数はものすごい
	- MIME-multipartによる添付文書
		- 容量が大きいのでspool容量の再考が必要なケースも

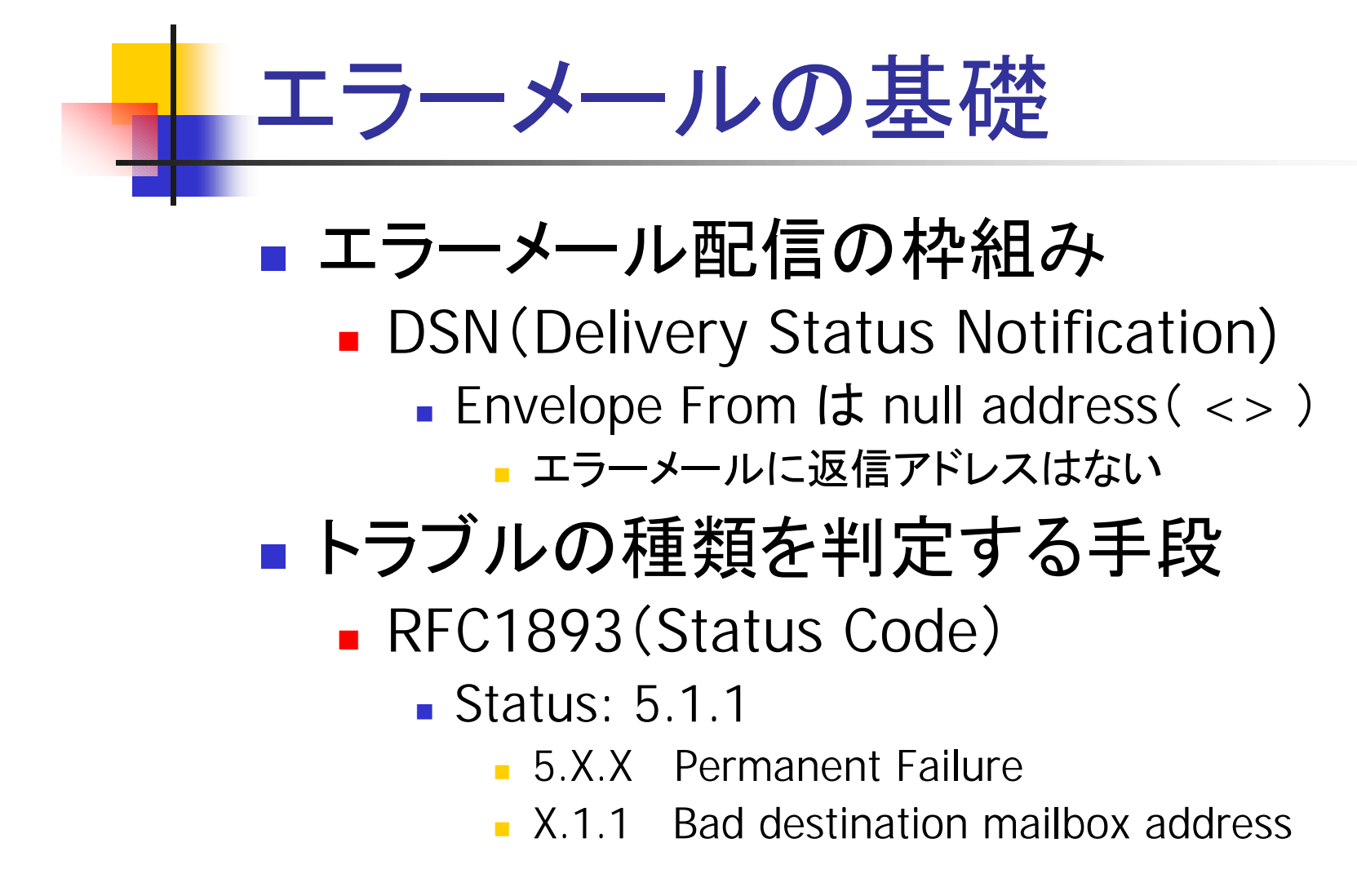

#### エラー <sup>ハ</sup>ンドリング問題 ■ 配送エラーコード(status code)の実装 ■実際にRFCを守っているか? ■ sendmailやPostfix、SIMS等守っているものも多い ■ その他の対応はいまいち ■ MTAの数だけエラーハンドリングのプログラムが必要 ■標準を守ろうとしないMTAは大迷惑なんだけど... ■ 大量にメールを配るところでは頭痛のタネ ■ 最近はウイルス通知メールの嵐 ■ エラーメールの通知形式に準拠してくれないかなぁ....

![](_page_60_Figure_0.jpeg)

## エラーメールによるRDDoS

- envelope-fromを詐称されてしまった場合
- 非常に多数のサイトから大量のエラーメール
- メインの1stMXが潰れそうになったら、1stMXを DNSから 削 除 、TTL の短 い2ndMXのみにする
	- RDDoSのエラーメールはDNSを新たに引いて2ndMXへ
	- ■普段から良くメ―ルの来る相手はDNSのcacheがあるので 1stMXにメールが来る
	- DNSのcacheの生存時間を利用したエラーメールの振り分け
		- 岡山大学 の山井 先 生の考えられた手 法です(JANOG12)
			- RDDoS=Reflected Distributed Denial of Service

![](_page_62_Figure_0.jpeg)

# spam対策( 1 )

- **RBL (Realtime Blackhole List)**
- **BL (Spam Blocking List)** 
	- spamの発信元を登録する閻魔帳
		- DNSと同じ枠組みで作られている
			- MTAがメ―ル送信元のIPアドレスを照会
		- 残念ながら訴訟対策のためかどんどん有料化
			- ORDBでも寄付を募っている
		- 自分のサーバが登録された場合
			- メ―ルを受け取らない所が出てくる

![](_page_64_Figure_0.jpeg)

## spam対策( 2 )

- **SPAMLIST** (access\_db)
	- 発信元についていずれかを指定して排除
		- メールアドレス(envelope from)
		- ! ドメイン
		- IPアドレス
- **POP before SMTP** 
	- ISPで取り入れられている手法
		- POPアクセスの発信元に対してSMTP接続を許可する
		- 例えばqpopperにパッチを当てて実現する

## spam対策( 3 )

#### ■ ベイズ推定を用いたフィルタ

- ■狙いはspamに登場する語句の出現傾向
	- 語句の出現傾向からspamかどうかを判定する
	- 辞書が比較的大きくなる
	- 言語依存(現状で英語、日本語くらいならOK)

#### ■ 弱い相手

- 画像1枚、リンク1つだけのspam
- 大量の一般的な文書に埋め込まれた広告
- ! あの手この手の偽装手段

![](_page_67_Figure_0.jpeg)

# spam対策( 5 )

### ■ ヒューリスティック・フィルタ

- 各部のパターンを抽出して確率で引っ掛ける
	- Fromヘッダの特徴
	- Subjectの特徴
	- Toの特徴
	- Receivedの特徴
	- Content-Typeの特徴
	- ... と積み上げて判定する手法

![](_page_69_Figure_0.jpeg)

- **In the contract of the contract of the contract of the contract of the contract of the contract of the contract** ■URLをベースにしたspam排除
	- URLのパターンマッチ的な手法はよくある
		- ■誤判定リスクは排除すべきURLの確認に依存
		- userinfoとquery部分を宛先ごとに改変している例
		- 言語依存性なし

# spam対策( 7 )

- デジタルシグネチャ(d-sig)のDB化
	- spamの各パートのd-sigを検知する
		- MIME multipart解析
		- d-sigが一致する(同一の内容の)partがあれば spam と 判定する
		- spamの内容も(ランダム文字列等で)その都度改 変されるので、データの共有と更新が効果を上げ る鍵にな ろ う

spamの現状(1)

#### ■ RBLに存在する壁

- Dial-upアカウントからのゲリラ的spam発信
	- DHCPで変わるアドレスをRBL登録?
		- ■無実の人間がメ―ルを受け取ってもらえない
	- アドレスブロックごとRBL登録?
		- メ―ルを受け取ってもらえない人が大量発生
- RBLがDoSアタックされる事件も発生
	- RBLへの到達性をいかに保障するか?
#### spamの現状(2)

- *DESCRIPTION AND PROPERTY ARRANGEMENT* ■ spamlistに存在する壁
	- 発信者のメールアドレス(envelope from)
		- ! 詐称可能
	- ドメイン
		- DNS逆引きチェックはできる. . . が
		- DNS逆引きも詐称する例がある
	- **IPアドレス** 
		- ! Dial-upアドレス複数から一 斉に送信

## spamに使用されるcharset

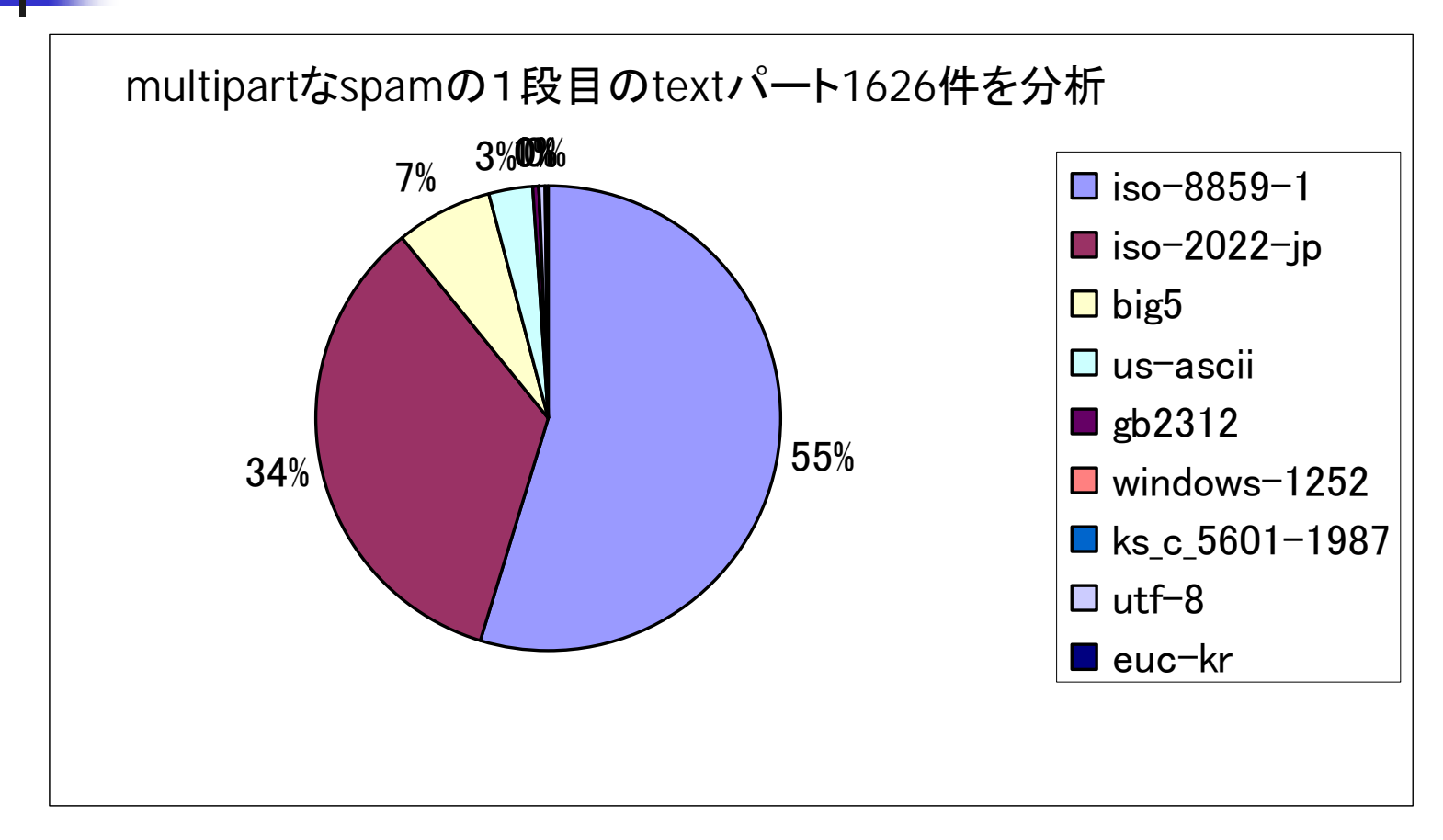

# spamに使用されるcharset

- ISO-8859-1が多い
	- 8bitなのでquoted-printableとの組み合わせは自然
	- ISO-2022-JPとUS-ASCIIでは対応が不十分?
	- big5やgb2312(中文)も無視できない
		- 個人宛のspamの集計なので比率に偏りはあるかも
	- 頑張れベイジアンフィルター
		- WWWブラウザ以上に言語と文字への対応が必要
		- 英語への対応だけで95%とかいう認識率になるのはある意 味特殊なspam環境下での話か?

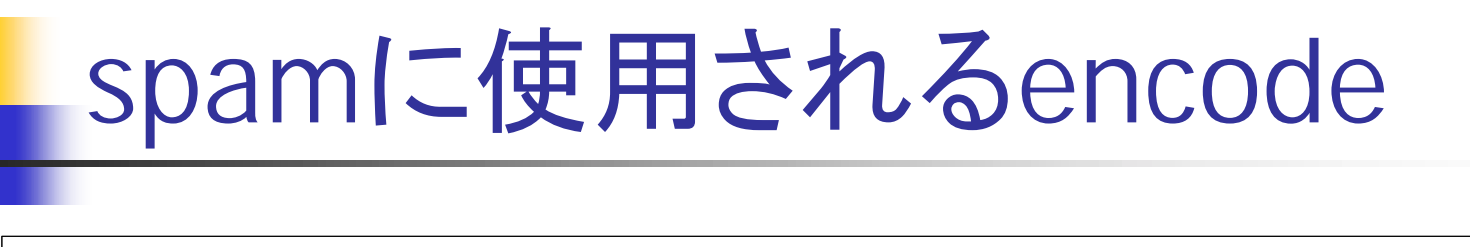

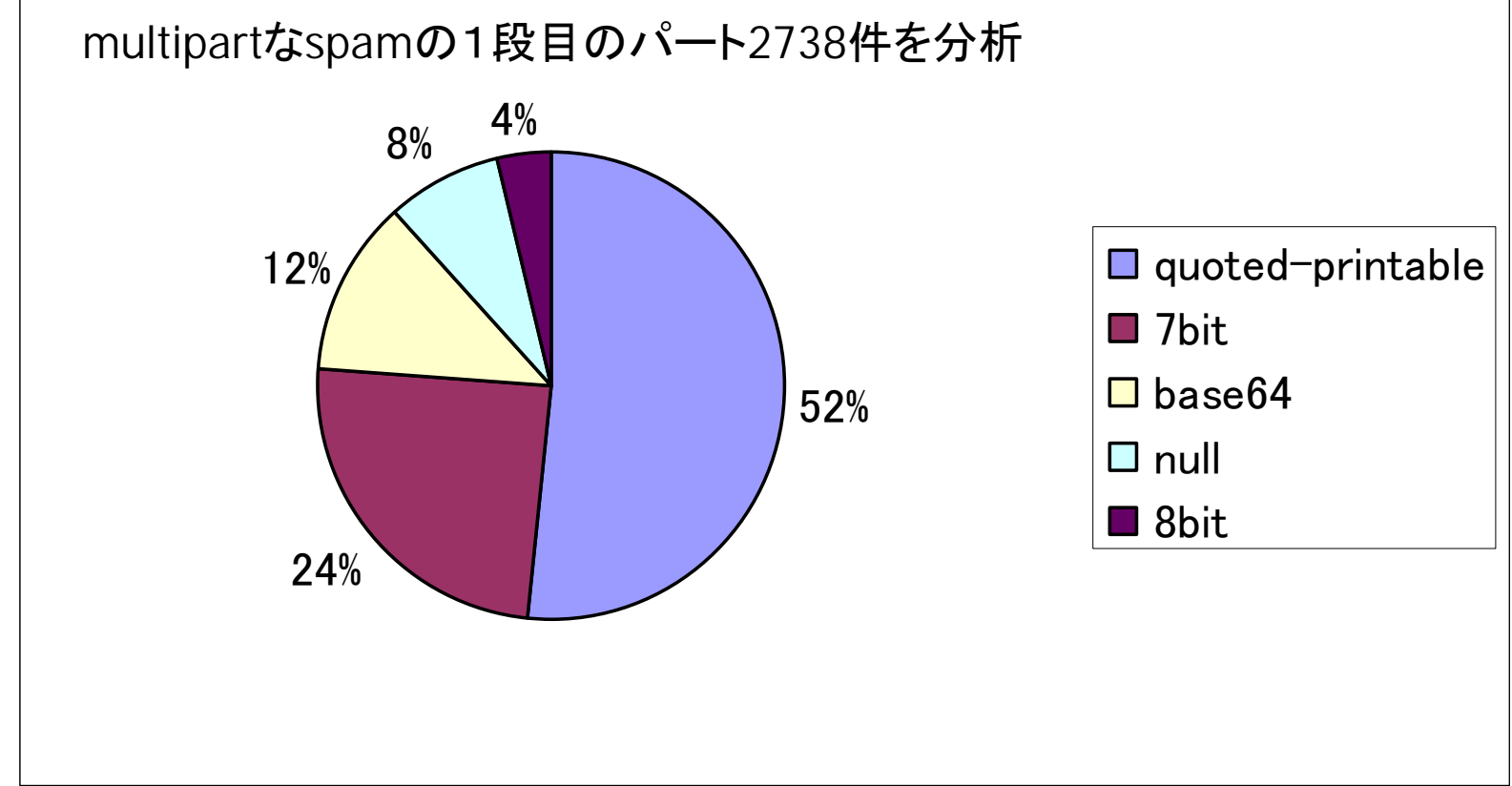

# spamに使用されるencode

- quoted-printableが多い
	- Soft-line-breakを利用した単語の分断
		- bayesian filter回避?
	- URL中の「=」はquoted-printableでは「=3D」になる
		- URL filterの回避?
- 割合としてbase64も無視できないレベル
	- 何が書いてあるかdecodeしてみるまでわからない

#### spamの現状(3)

- !■ 本文部分へのフィルタに対する壁
	- <!-- -->
		- HTMLのコメントを用いた語句の分断
	- $8#119$ 
		- 数値実体参照を用いた文字の隠蔽
	- =(改行)
		- quoted-printableのSoft-line-breakを用いた語句の分断
	- base64を用いたパート全体の隠蔽
		- フィルタを使う前の処理が肝心
	- さらに言語依存の問題がある
		- 例えば、POPfileは英語と日本語は大丈夫のようだ

## spamの現状( 4 )

#### ■ URLベースのフィルタに対する壁

■「%77」とか「w」とか

- エスケープを利用した文字の隠蔽
- 数値実体参照(entity)を用いた文字の隠蔽
- ! http://user@host:port/path?query
	- user部分とquery部分が可変でやってくる

#### URLの改変可能要素

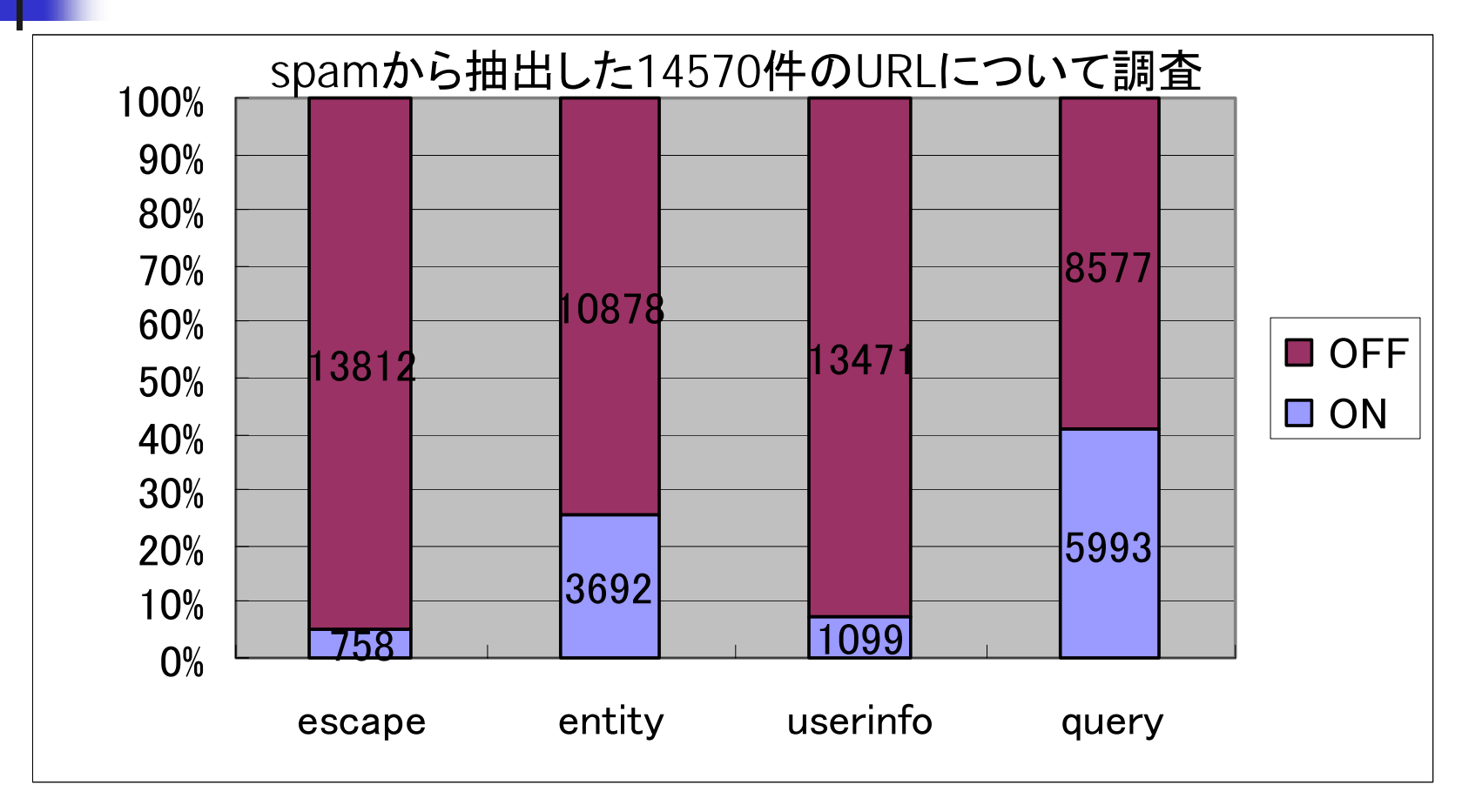

## 現状への対 処(1)

- 発信元情報によるspam排除
	- RBLまでの到達信頼性の確保
		- 例えば複数のRBLを併用するなど
- メールの内容によるspam排除
	- 最低でもMIME-multipart解析が必要
		- partごとにContent-Transfer-Encoding:が指定可
			- quoted-printableとbase64への対応
		- HTML特有の事情への対応
			- <!-- --> とか実体参照とか

## 現状への対 処(2)

- SpamAssassinに見る手法
	- PerlのModuleとして実装されている
	- ヘッダ/テキスト解析
		- rule-baseを使用
		- MIMEDefang等を併用することでMIME-multipartに対応
		- **Bayesian filter**
	- ! RBL/SBL
		- 併用可能
	- **.** spam signature
		- 先行技術~Vupil's Razor(2001年5月公開)
		- パートごとに2種類のd-sigを計算、ネットワ 一クで共有する

現状への対 処(3)

#### ■ POPFileに見る手法

- メ―ル振り分けツ―ル(ベイズ推定)
	- ! Perlで書かれている
	- POPのproxyとして動作する
	- MIME-multipart解析もやっている
	- 実体参照の復号もやっている
	- 日本語にも対応した(Kakasi)

現状への対処(4)

#### ■ bsfilterに見る手法

- spamフィルタ(ベイズ推定)
	- Rubyで書かれている
	- POPやIMAPのproxyとしても動作する
	- MIME-multipart解析もやっている
	- 実体参照の復号はやってないかも
	- 日本語にも対応(Kakasi)

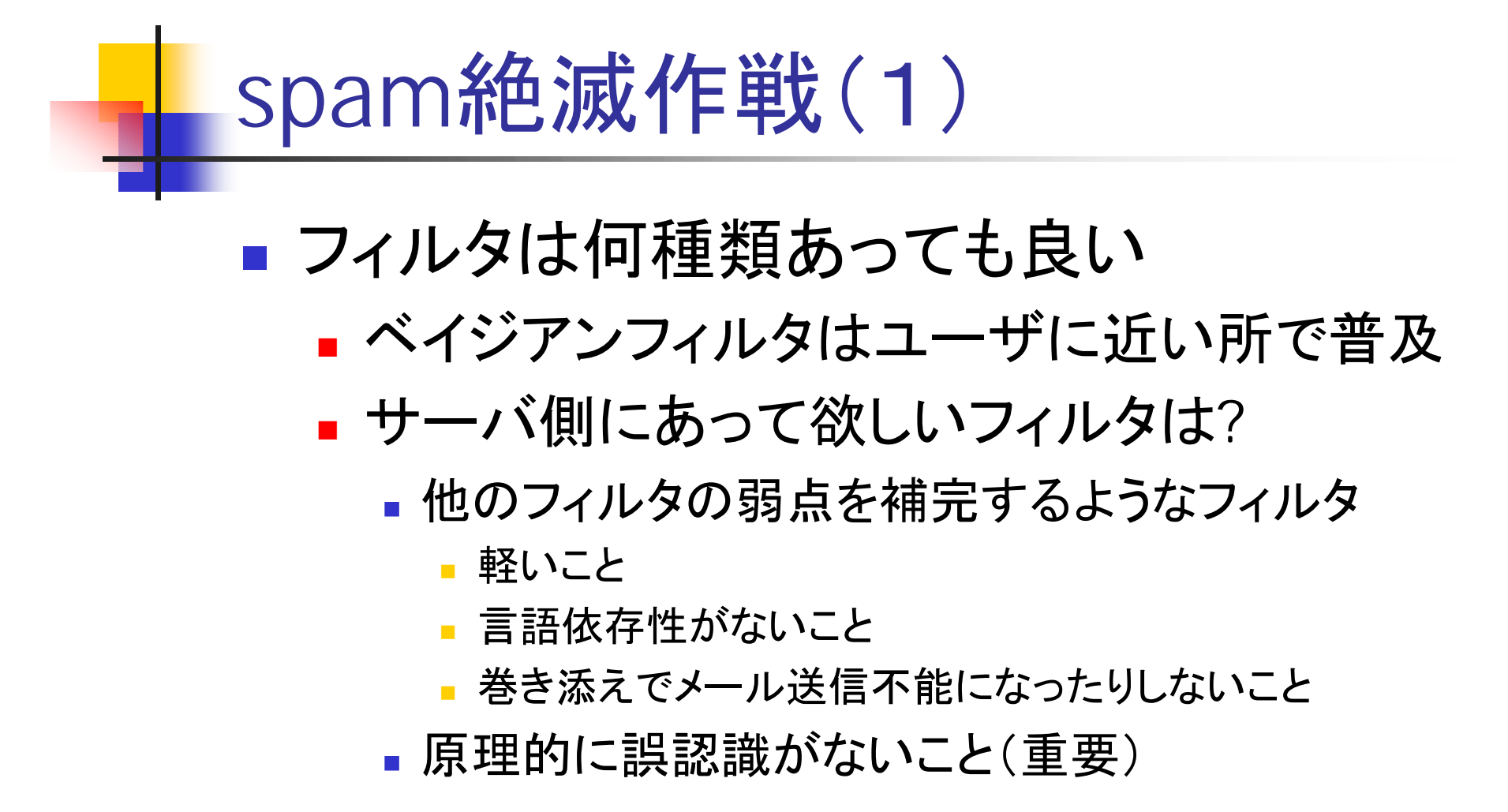

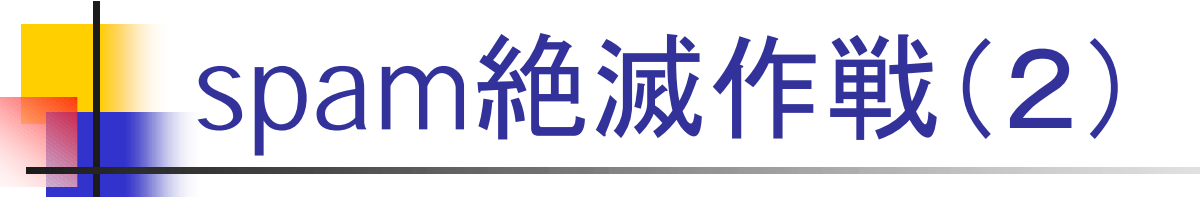

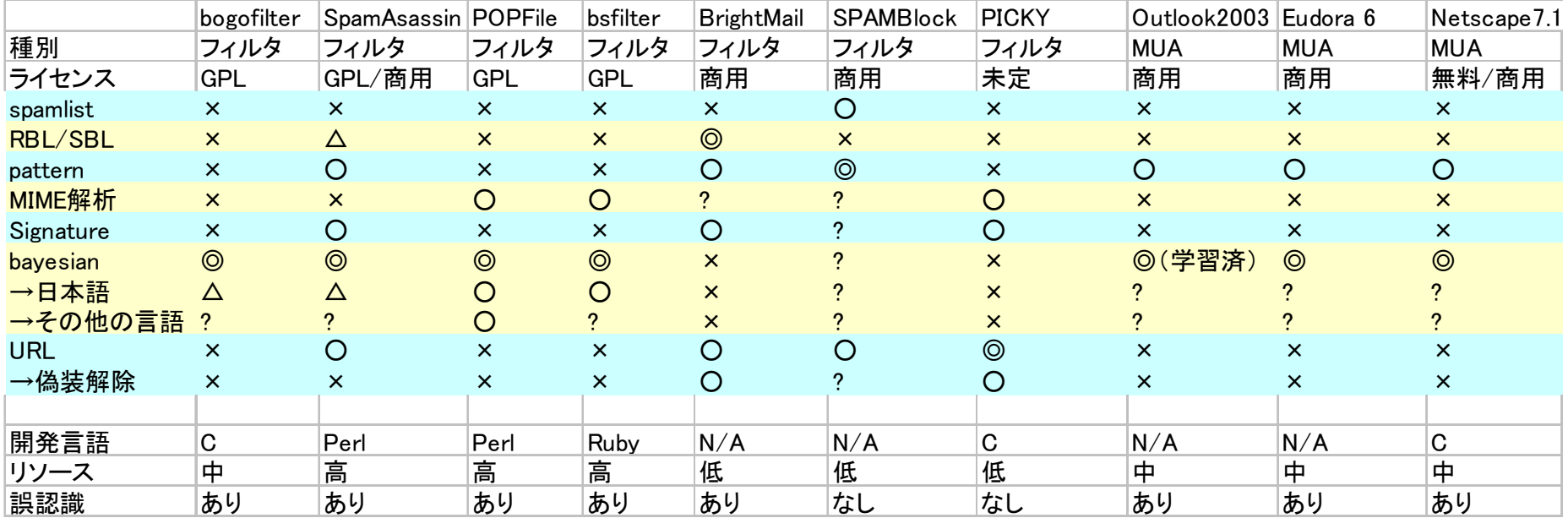

#### spam絶滅作戦( 3 )

#### ■ 複数の種類のフィルタで防護

- MUAIこbayesian-filterが装備されつつある
	- 最終的な振り分けはここに任せるとして
- bayesian-filterが複数段あっても無意味
	- 複数あっても同じspamを見逃す可能性がある

#### ▪ 各段階で対策を

- メ―ルサ―バ、POP/IMAPサーバ、MUA
- 認識率95%のフィルタが2段、3段あると...
	- $(1-(0.05) \wedge 2) \times 100 = 99.75\%$
	- $\Box$  (1-(0.05)^3)\*100 = 99.98759

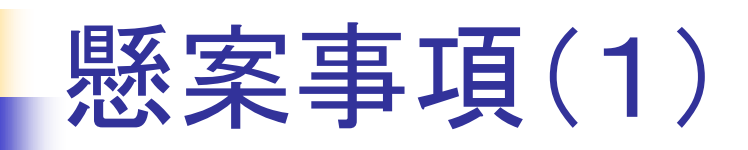

- メールが媒介するウイルスの多様化
	- 次から次へ新種
	- ちょっと昔のやつも根強く繁殖
	- ウイルス対策ソフトが売れる理由
		- ■大量繁殖を防ぐにはMTAかMLドライバのレベルで 添付ファイルのチェックを
- MailとWWW、死守すべきはどっち?

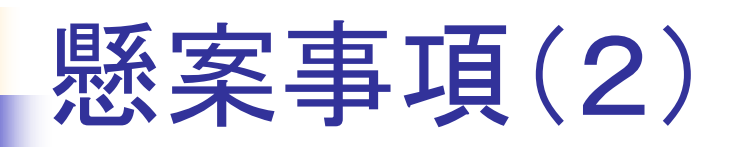

#### ■ 大規模サイトのサーバの受信能力不足

- 再送が再送を呼んで昼間は常に輻輳しているとしか 思えないサイトもある
- ある程度のメール流量のあるメールゲートウェイや FallbackMXサーバの 残 存queue の観察でいらないこ とがいろ いろわかってしまう

■ いやでもわかってしまう

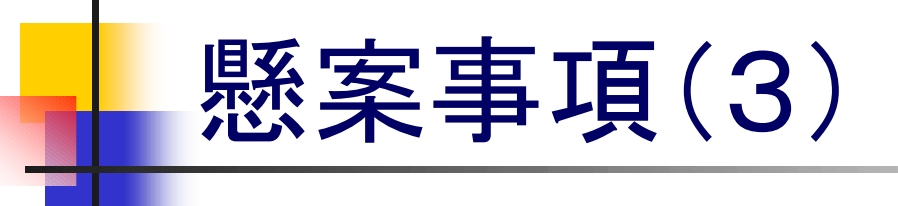

#### ■ 管理者不足

- MTAを設定できる人間が不足?
	- 真っ先にspam対策で困るケースが多発
	- ! Postfixなら、qmailなら、sendmailなら...
		- 混乱するだけなのでどれか1つ完璧に把握してから他のMTA に言及して欲しいなぁ. . .
- 付属のcfでも設定する項目はそれほど多くない
	- READMEが英語なのが障壁?
		- 日本語訳したcf/READMEくらいならネットワーク上にはある
	- 凝ったことをしようと思ったらコウモリ本もある

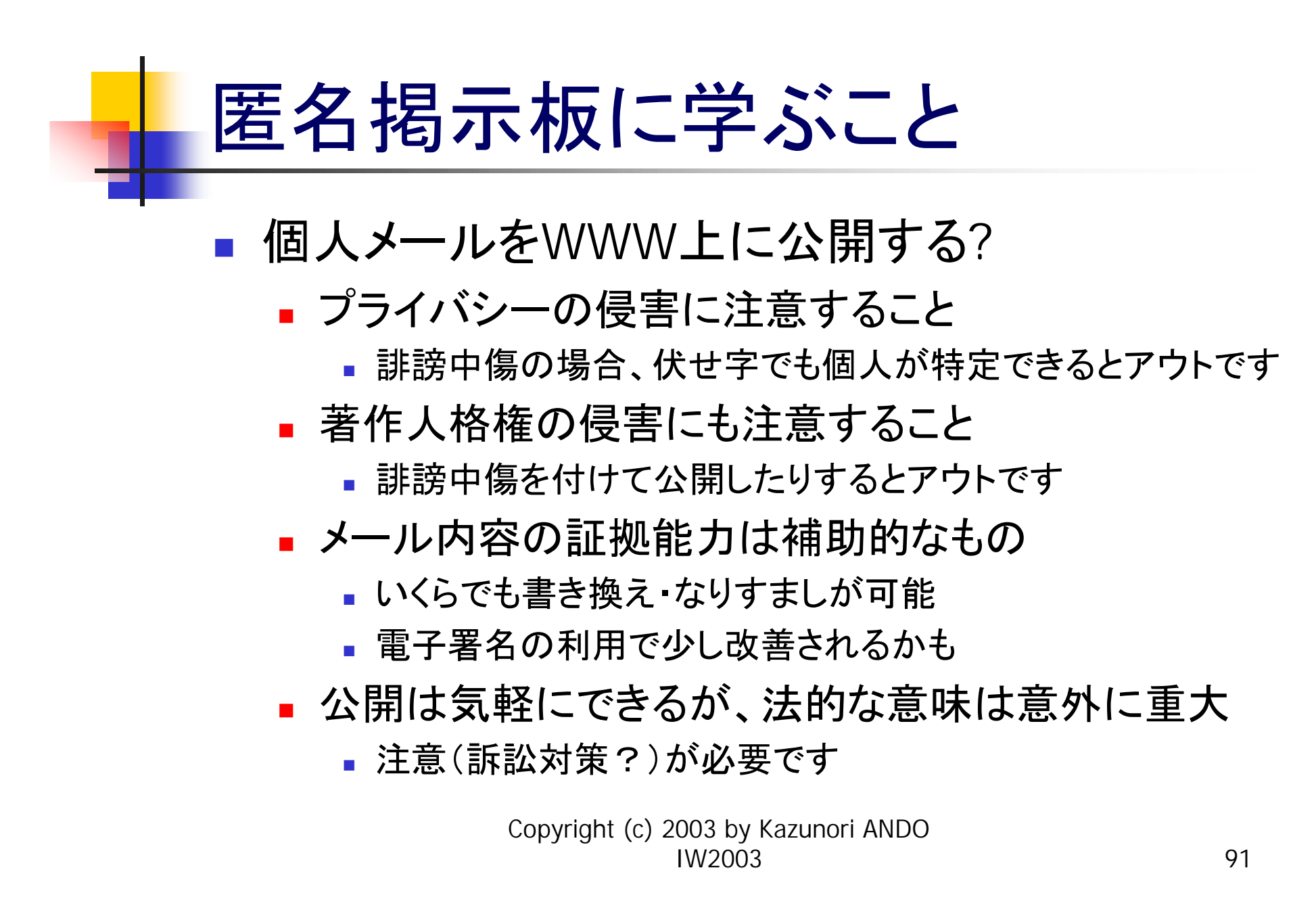

## 付録(社内ホスト設定例)

VERSIONID(`\$Id: config.mc,v 1.5 2003/12/03 11:00:11 ando Exp ando \$') OSTYPE(bsd4.4)dnl DOMAIN(generic)dnl MASQUERADE\_AS(`example.gr.jp')dnl MASQUERADE\_DOMAIN(`iw2003.example.gr.jp')dnl FEATURE(`limited\_masquerade')dnl FEATURE(`masquerade\_envelope')dnl EXPOSED\_USER(`root postmaster')dnl FEATURE(`mailertable')dnl FEATURE(`nocanonify')dnl FEATURE(`access\_db')dnl FEATURE(`blacklist\_recipients')dnl FEATURE(`accept\_unresolvable\_domains')dnl MAILER(local)dnl MAILER(smtp)dnl Dmexample.gr.jp Dwiw2002define(`confDOMAIN\_NAME',`\$w.\$m')dnl define(`SMART\_HOST', `esmtp:[192.168.0.3]')dnl define(`confCF\_VERSION', `IW2003')dnl define(`confTO\_IDENT',`0s')dnl